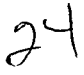

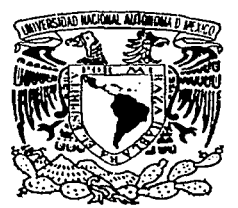

# UNIVERSIDAD NACIONAL AUTONOMA DE MEXICO

# FACULTAD DE CIENCIAS

"MAS ALLA DEL VaR: DEL CALCULO A LA ADMINISTRACION DEL RIESGO".

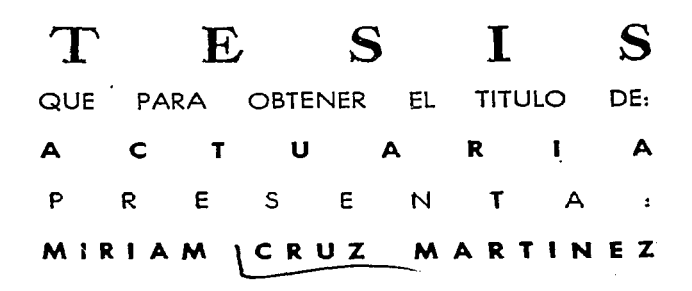

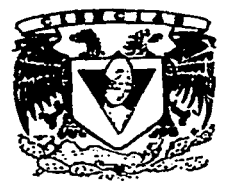

1 )

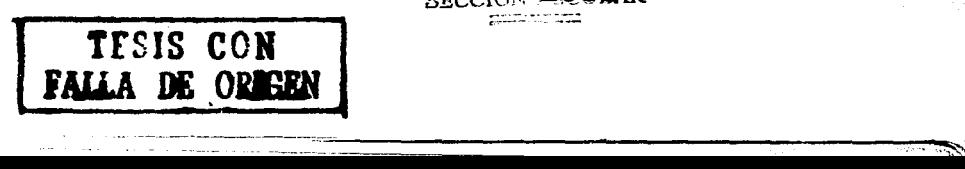

PIRECTORA DE TESIS: **M. EN C. BERNABE ROCHA** 

> FACULTAD DE CIENCIAS American Services

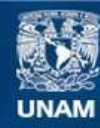

Universidad Nacional Autónoma de México

**UNAM – Dirección General de Bibliotecas Tesis Digitales Restricciones de uso**

# **DERECHOS RESERVADOS © PROHIBIDA SU REPRODUCCIÓN TOTAL O PARCIAL**

Todo el material contenido en esta tesis esta protegido por la Ley Federal del Derecho de Autor (LFDA) de los Estados Unidos Mexicanos (México).

**Biblioteca Central** 

Dirección General de Bibliotecas de la UNAM

El uso de imágenes, fragmentos de videos, y demás material que sea objeto de protección de los derechos de autor, será exclusivamente para fines educativos e informativos y deberá citar la fuente donde la obtuvo mencionando el autor o autores. Cualquier uso distinto como el lucro, reproducción, edición o modificación, será perseguido y sancionado por el respectivo titular de los Derechos de Autor.

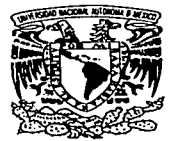

VMIVER4DAD NACIONAL AVFN°MA DE **MEXICO** 

> M. EN C. ELENA DE OTEYZA DE OTEYZA Jefa de la División de Estudios Profesionales de la Facultad de Ciencias **Presente**

Comunicamos a usted que hemos revisado el trabajo escrito:

"Más allá del VaR: del Cálculo a la Administración del Riesgo"

realizado por Miriam Cruz Martínez

con número de cuenta 09416829-5. quien cubrió los créditos de la carrera de Actuaría

**Dicho trabajo cuenta con nuestro voto aprobatorio.** 

Atentamente M. en C. María Araceli Bernabé Rocha

Director de Tesis Propietario

Propietario

**Propietario** 

Suplente

Suplente

Mat. Adrián Girard Islas

Act. Edgar Arturo Tarango Méndcz

Act. Omar Saavedra Sánchez

Mat. Eduardo Tomás Arellano *Arjona* 

Consejo s

en C. José Anto

FACULTAD DE CIENCIAS **CONSEJO UE.PAñ. i NAUHAL**  o::.= *IEMATICAB* 

ffends pos

*Expreso mi más profando agradecimiento a todas aquellas personas que contribuyeron a la realizaci6n de este objetivo, especialmente:* 

*A mis padres, por sus enseñanzas, sus consejos, su apoyo incondicional y su infinito amor.* 

*A mis hermanos, por su ayuda y comprensi6n y porque han sido un claro ejemplo de esfuerzo y dedicaci6n.* 

*A Araceli por compartir conmigo sus conocimientos, por sus recomendaciones y por el tiempo dedicado para la realizaci6n de esta Tesis.* 

*A Adrián, por alentarme a seguir adelante, por sus consejos y su apoyo.* 

*A mis sinodales por el tiempo invertido en el análisis de este proyecto y por su crítica constructiva.* 

*A mis maestros, por haberme formado académicamente.* 

*A mis amigos, por todo el tiempo compartido, por ayudarme cuando lo necesité y sobre todo por su amistad.* 

*A la UNAM por permitirme formar parte* de *ella y darme el orgu/10 de ser universitaria.* 

# **INDICE**

#### Página

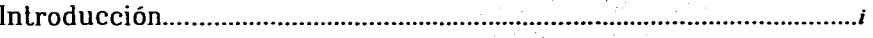

#### Riesgo  $\overline{I}$ .

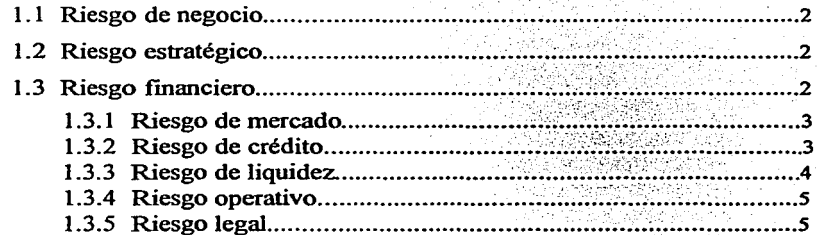

#### $\rm{II}.$ Administración de Riesgos

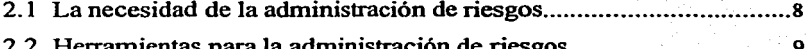

#### $III.$ Cuantificación del Riesgo

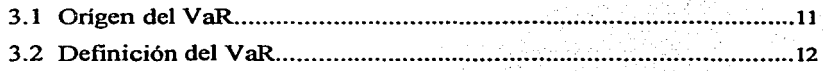

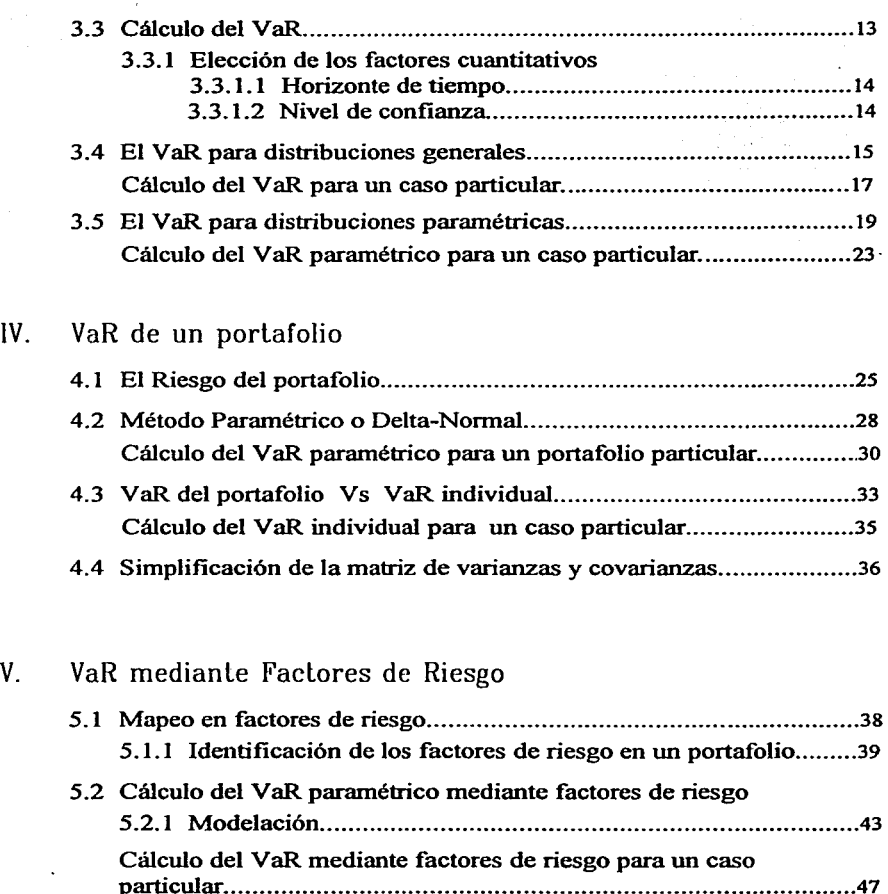

particular ........................................................................................ .47

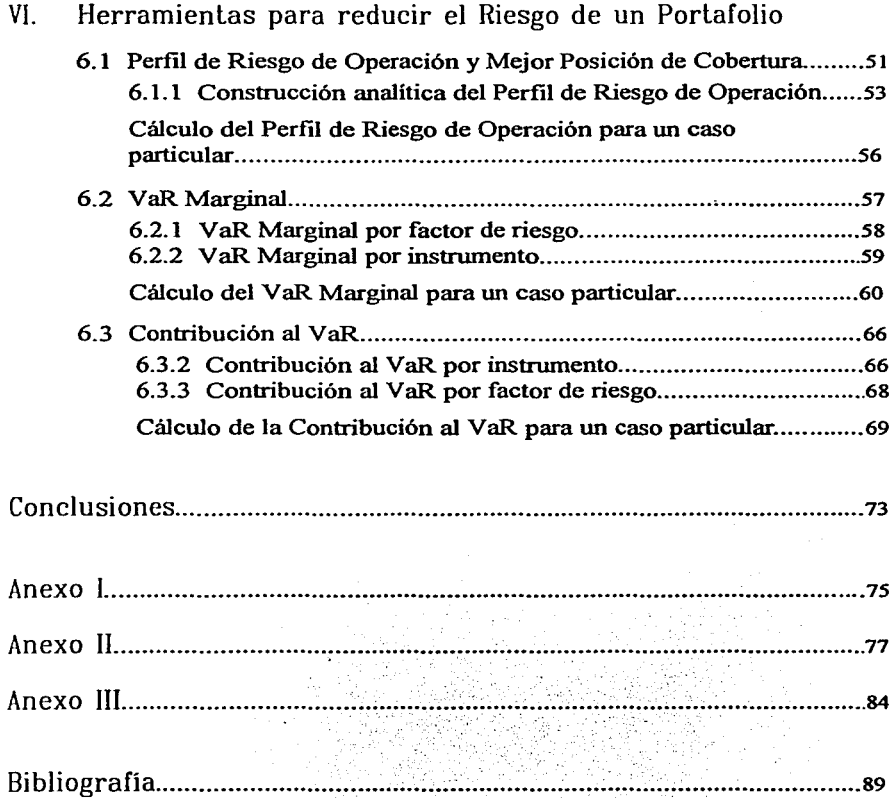

# INTRODUCCIÓN

La complejidad de los mercados de capital modernos, la rapidez con la cual el riesgo puede cambiar, y varios desastres financieros ocurridos en las últimas décadas motivan a pensar seriamente en la Administración del Riesgo, a intentar controlarlo y reducirlo.

El momento decisivo en el desarrollo de la Administración de Riesgos y en la creación de un área especializada, quedó marcado en la mañana del 26 de febrero de 1995, cuando se anunció que Barings Brothers, con 233 años de antigüedad estaba en bancarrota debido a que uno de sus empleados, Nicholas Leeson de 28 años de edad, había perdido 1.3 billones de dólares en productos derivados, pérdida originada por una sobreexposición en el mercado japonés.

El comportamiento histórico de los movimientos de mercado confirma que pese a que existen grandes periodos donde la volatilidad de mercado se puede ajustar con modelos matemáticos basados en la historia, habrán siempre circunstancias donde ocurran movimientos desmesurados que provoquen pérdidas catastróficas. Desgraciadamente, debido a la incertidumbre es muy dificil predecir estos cambios, es por ello que se ha vuelto necesario contar con una metodología que permita cuantificar el riesgo para posteriormente administrarlo.

Dentro de las funciones de un área de Administración de Riesgos se encuentra, además del cálculo del riesgo, el lograr un cambio en la manera de pensar y administrar una inversión o negocio que incorpore explícitamente el elemento riesgo al de rendimiento, bases sobre las cuales se deben tomar las decisiones de inversión.

El objetivo del presente trabajo es mostrar algunas de las herramientas empleadas para determinar, cuantificar y modificar las posiciones en una inversión que permita obtener una disminución en el riesgo. El análisis mostrado parte del artículo "Beyond VaR.: From Measuring Risk to Managing Risk" (ver Mausser [13]), donde se muestran herramientas tales como:

- el Perfil de Riesgo de Operación,
- \* el VaR Marginal y,
- \* la Contribución al VaR.

Estando conscientes de que el buen entendimiento del concepto "riesgo" es primordial para administrarlo de manera eficiente, el Capítulo I inicia con una definición y clasificación de los diferentes tipos de riesgo a los que está expuesta una empresa Tales riesgos son: riesgo de negocio, riesgo estratégico y riesgo :financiero, siendo en este último donde se abordará el de mercado, particularmente relevante por ser en él donde iniciaron las técnicas cuantitativas de la Administración de Riesgo moderno y donde actualmente se desarrollan.

En el Capítulo II se introduce el concepto de "administración de riesgos", sus orígenes y los eventos más importantes que han influido en su desarrollo, haciendo un énfasis particular en la importancia de la administración de riesgos para el buen funcionamiento de una institución financiera.

Empleando como medida de riesgo al VaR, el Capítulo III incluye su definición formal, una reseña histórica de sus orígenes y la metodología para calcularlo vía una distribución empírica de los rendimientos o a partir de una distribución paramétrica

El Capítulo IV presenta la generalización del cálculo del VaR para portafolios de inversión, por lo que antes de abordar el método paramétrico o delta-normal para el cálculo del VaR se hace un breve repaso de la Teoría de portafolios. Además, se resalta la importancia de "mapear" los activos en "factores de riesgo", lo que permite visualizar el valor de los activos corno una combinación lineal del valor de los factores de riesgo. Esta descomposición tiene

jj

*¡¡¡* 

como aplicación el cálculo del V aR para portafolios dinámicos, que cambian su composición constantemente.

La posibilidad de calcular el VaR vía el mapeo en factores de riesgo, método desarrollado en el Capítulo V, permite mostrar en el Capítulo VI las herramientas para determinar, cuantificar y modificar las posiciones en una inversión con el fin de lograr una disminución en el riesgo del portafolio. Partiendo del hecho que el VaR es únicamente un número, se ejemplifica la aplicación de éstas herramíentas a un portafolio con activos que cotizan en el mercado mexicano incorporando en cada tema la interpretación de los resultados.

Al final del trabajo se encuentran las conclusiones del tema de tesis y tres anexos. El primero contiene un breve resumen de la metodología para el cálculo de rendimientos y los dos últimos, los datos históricos en los cuales se basaron los cálculos y se desarrollaron los ejemplos.

 $\cdot$  .

# l. RIESGO

Los orígenes de la palabra riesgo se remontan al latín, a través del francés *risque* y el italiano *risco.* El sentido original de risco es "cortar como una piedra", del latín *re-,* "tras", y *secare,* "cortar". De este significado se desprende el sentido de peligro que tenían los marineros al navegar alrededor de piedras afiladas.

En su definición más simple el riesgo es la exposición a la incertidwnbre y aunque en el lenguaje moderno el término riesgo ha llegado a significar "peligro de pérdida'', la teoría financiera lo define como la dispersión de flujos inesperados debido a movimientos en las variables financieras.

El riesgo se puede definir como una serie de eventualidades que influyen para que se dejen de ganar los rendimientos esperados; es decir, la posibilidad de que el rendimiento esperado de una inversión no se materialice.

En la práctica para medir formalmente el riesgo hay que definir primero la variable de interés, que bien puede ser el valor del portafolio, las ganancias, el capital o un flujo de efectivo en particular. Los riesgos financieros se crean por los efectos de los factores financieros sobre dicha variable de interés.

En general las empresas están expuestas a tres tipos de riesgos: de negocios, estratégicos y financieros.

### 1.1 Riesgo de Negocio

Es el riesgo que la empresa está dispuesta a asumir para crear ventajas competitivas y agregar valor para los accionistas. Los riesgos de negocios o riesgos operativos tienen que ver con el mercado en el cuál opera la empresa y comprenden innovaciones tecnológicas, diseño del producto y mercadotecnia. El apalancarniento operativo, relacionado con el nivel de costos fijos y el nivel de costos variables es también, en gran parte, una variable opcional. En cualquier actividad de negocios la exposición racional a este tipo de riesgo es considerada como una "habilidad interna o ventaja competitiva" de la propia empresa.

### 1.2 Riesgo Eslralégico

Este tipo de riesgo es el resultado de cambios fundamentales en la economía o el entorno político. Un ejemplo es la desaparición de la Unión Soviética a finales de los ochenta, que condujo al Gobierno estadounidense a una reducción gradual de los gastos de defensa, afectando con ello a las industrias de este ramo. Otro ejemplo es la percepción negativa que empezó a manifestarse contra los derivados en 1992 y que condujo a una reducción en la actividad relacionada con estos productos, afectando a los intermediarios de los mismos. Las expropiaciones y las nacionalizaciones también son consideradas riesgos estratégicos. Estos riesgos dificilmente se pueden cubrir, a no ser por la diversificación a través de distintas lineas de negocio y de distintos países.

## 1.3 Riesgo Financiero

Está relacionado con las posibles pérdidas en los mercados financieros. Los movimientos en las variables financieras tales como las tasas de interés y los tipos de cambio constituyen una fuente importante de riesgos para la mayoría de las empresas. La exposición a los riesgos financieros puede ser optimizada de

tal manera que las empresas se concentren en lo que es su especialidad: administrar su exposición a los riesgos de negocios.

El Riesgo Financiero se divide a su vez en cinco tipos distintos de riesgo: riesgo de mercado, de crédito, de liquidez, operativo y legal.

### 1.3.1 Riesgo de Mercado

El riesgo de mercado se deriva de cambios en los precios de los activos y pasivos financieros (o volatilidades) y se mide a través de los cambios en el valor de las posiciones abiertas.

El riesgo de mercado incluye al *riesgo base* el cual se presenta cuando se rompe o cambia la relación entre los productos utilizados para cubrirse mutuamente, y el *riesgo gamma,* ocasionado por relaciones no lineales entre los subyacentes y el precio o valor del derivado.

El riesgo de mercado puede asumir dos formas: el *riesgo absoluto* medido por la pérdida potencial en términos de pesos y, el *riesgo relativo* relacionado con un índice base. Mientras que el primero se concentra en la volatilidad de las ganancias totales, el segundo mide el riesgo en términos de la desviación respecto al índice base.

A su vez el riesgo de mercado se puede dividir en: riesgo de tasa de interés nominal, de tasa de interés real, de tasa de inflación y en el riesgo de tipo de cambio.

### 1.3.2 Riesgo de Crédito

El riesgo de crédito se presenta cuando las contrapartes están poco dispuestas o imposibilitadas para cumplir sus obligaciones contractuales. Su efecto se mide por el costo de la reposición de flujos de efectivo sí la otra parte incumple.

Russo

Cuando los deudores son clasificados duramente por las agencias crediticias debido a fallas en el cumplimiento de sus obligaciones, el riesgo de crédito también puede conducir a grandes pérdidas, generando con ello una caída en el valor de mercado de sus obligaciones.

El riesgo de crédito también incluye el *riesgo país,* que ocurre, por ejemplo, cuando los países imponen controles a las divisas extranjeras que imposibilitan a las contrapartes a cumplir sus obligaciones. Mientras que el riesgo de incumplimiento es generalmente específico de una empresa, el riesgo país, como su nombre lo índica, esta referido a un país en específico.

Una forma particular que puede tornar el riesgo de crédito es el llamado riesgo de *pago,* el cual se refiere a la posibilidad de que una contraparte pudiese incumplir en un contrato después de que una de las partes ha realizado el pago previamente. Esta posibilidad es muy real para transacciones en divisas extranjeras, donde los pagos pueden ser realizados por Europa en la mañana contra entrega posterior en América. De hecho, cuando el Hersatt Bank quedó en bancarrota en 1974, un gran número de contrapartes había realizado sus pagos, pero incumplió antes de que éstos fueran recibidos, potencialmente al sistema bancario global.

### 1.3.3 Riesgo de Liquidez

Los riesgos de liquidez asumen dos formas: liquidez *mercado/producto* y *efectivo(financiamiento.* El riesgo de liquidez *mercado/producto* se presenta cuando una transacción no puede ser conducida a los precios prevalecientes en el mercado debido a una baja operatividad en él. Este tipo de riesgo puede ser dificil de cuantificar y puede variar de acuerdo con las condiciones de mercado, es por ello que su administración se realiza fijando limites en ciertos mercados o productos y a través de la diversificación.

Por otra parte, el riesgo de liquidez *efectivo/financiamiento* se refiere a la incapacidad de conseguir obligaciones de flujos de efectivo necesarios lo cual puede forzar a una liquidación anticipada, transformando en consecuencia las pérdidas en "papel" en pérdidas realizadas. Aunque las condiciones de mercado

Ruson

pueden impedir la liquidación inmediata de una inversión, el riesgo de financiamiento (fondeo) puede ser controlado por la planeación apropiada de los requerimientos de flujos de efectivo, los cuales pueden ser controlados estableciendo límites a los desajustes de flujos de efectivo y utilizando la diversificación.

### 1.3.4 Riesgo Operalivo

El riesgo operativo se refiere a las pérdidas potenciales resultantes de sistemas inadecuados, fallas administrativas, controles defectuosos, fraude o error humano. Esto incluye el *riesgo de ejecución,* que abarca situaciones donde se falla en la realización de las operaciones, algunas veces conduciendo a retrasos o penalizaciones costosas o en forma más general, cualquier problema en las operaciones del área de compensación y liquidación (back office), encargada del registro de las operaciones y la reconciliación de las transacciones individuales con la posición agregada de las empresas.

El riesgo operativo también incluye fraudes, situaciones donde los operadores falsifican intencionalmente información y el riesgo tecnológico, que se refiere a la necesidad de proteger los sistemas del acceso no autorizado y de la interferencia Otros ejemplos son las fallas de sistemas, las pérdidas ocasionadas por desastres naturales o los accidentes que involucren a individuos clave. La mejor protección contra el riesgo operativo consiste en la redundancia de sistemas, la definición clara de responsabilidades con fuertes controles internos y la planeación regular de contingencias.

### 1.3.5 Riesgo Legal

El riesgo legal se presenta cuando una contraparte no tiene la autoridad legal o reguladora para realizar una transacción. Puede degenerar en conflictos entre los accionistas y las empresas y sufrir grandes pérdidas. El riesgo legal también se relaciona con el riesgo crédito. •

Este tipo de riesgo también incluye el *riesgo regulatorio* el cual hace referencia a actividades que podrían quebrantar regulaciones gubernamentales

6

tales como la manipulación del mercado, la operación con información privilegiada y restricciones de convencionalidad. La estructura regulatoria, sin embargo, varia ampliamente entre los países e incluso dentro de un país, puede estar sujeta a cambios y a diferencias de interpretación. La comprensión imperfecta de la regulación puede conducir a penalización.

1 '

; ;

# II. ADMINISTRACIÓN DE RIESGOS

El incremento en la volatilidad de las principales variables financieras ha llevado dentro de un gran número de empresas, a la creación de un área dedicada a la administración del riesgo

La *administración del riesgo* se refiere al diseño e implementación de métodos y procedimientos para controlar el riesgo y su objetivo es proporcionar alternativas creativas para mitigar o protegerse de él.

Las empresas participan en el negocio de la administración de riesgos; las más competentes lo consiguen, otras fallan. Mientras que algunas empresas asumen pasivamente los riesgos financieros, otras intentan crear una ventaja competitiva a través de una exposición juiciosa a estos tipos de riesgos.

Un entendimiento cabal del riesgo permite que los administradores financieros puedan estar en condiciones de planear adecuadamente la forma de anticiparse a posibles resultados adversos y sus consecuencias y, de este modo, estar mejor preparados para enfrentar la incertidumbre futura sobre las variables que puedan afectar sus resultados.

8

### 2.1 La necesidad de la Administración del Riesgo

La causa aislada más importante que ha generado la necesidad de administrar los riesgos y por lo tanto, el crecimiento de esta industria, es la creciente volatilidad de las variables financieras.

Para tratar de contextualizar lo anterior, considérense los siguientes acontecimientos y sus efectos<sup>1</sup>:

- \* El sistema de tipo de cambio fijo se derrumbó en 1971, conduciendo a tipos de cambio flexibles y volátiles.
- Las crisis de los precios del petróleo, que comenzaron en 1 973 vinieron acompañadas de inflación y de grandes oscilaciones en las tasas de interés.
- El lunes negro, 19 de octubre de 1987, las acciones estadounidenses cayeron en promedio 23%, lo que representó una pérdida de capital de un billón de dólares.
- \* El movimiento para la unificación económica y monetaria en Europa, se estancó con el Colapso del Sistema Monetario Europeo en septiembre de 1992.
- \* En el debacle de los bonos en 1994, la Reserva Federal después de haber mantenido bajas las tasas de interés durante 3 años, inició una serie de 6 alzas consecutivas que llegó a significar una pérdida de 1.5 billones de dólares en capital global.

**1. Datos tomados del libro Value at RisK: The new benchmark for controlling market risk. Jorion. 1997.** 

\* Los precios de las acciones japonesas cayeron, observándose un decremento en el índice Nikkei de  $39,000$  puntos a finales de 1989, a 17,000 puntos tres años después. La pérdida total de capital fue de 2.7 billones, lo que condujo a una crisis financiera sin precedentes en ese pais.

La única constante en todos estos eventos fue su carácter impredecible. En cada evento, los analistas de los mercados se quedaron estupefactos ante la rapidez de los cambios. Estos acontecimientos tuvieron efectos profundos en los mercados financieros y en las empresas tanto en el ámbito interno de cada pais, como a nivel global. La administración del riesgo proporciona una protección *parcial* contra las posibles implicaciones generadas por esa incertidumbre.

#### 2.2 Herramientas para la Administración de Riesgos

A través de los años se han desarrollado diversas herramientas para la administración de riesgos, esto ha sido posible a través de innovaciones tecnológicas debido a diversos avances tanto en equipo fisico como en la teoría financiera.

Por un lado, la llegada de medios de comunicación a menor costo y de un gran poder computacional ha llevado a innovaciones tales como los sistemas de administración de riesgos en linea. Por otro lado, los avances en la teoría financiera han permitido a las instituciones la creación, fijación del precio y control del riesgo de nuevos instrumentos financieros.

El siguiente cuadro describe la evolución de las herramientas para la administración de riesgos, comenz.ando por el modelo de "bond duration" y terminando con los esfuerzos para medir tanto el riesgo de mercado, de crédito y operativo dentro de una misma empresa.

*Evolución de las herramientas para la Administración de Riesgos* 

1938 Bond duration. 1952 Marlcowitz. modelo enfocado en la media y la varianza. 1963 Sharpe's CAPM (Capital Asset Pricing Model). 1966 Modelo de Múltiples Factores. 1973 Black&Scholes OPM (Option Pricina Model). las "Griegas". 1979 Binomial Option Model. 1983 RAROC, Risk-Adjusted Return. 1986 Limite on exposure by duration bucket. 1988 Risk-weighted assets for banks. Límites en las "Gricaas". 1992 Streea Testing. 1993 Value at Risk (VaR). 1994 Risk Metrics. 1997 CreditMetrics, CreditRisk+. 1998 integración del Riesgo Crédito y Riesgo de Mercado.

2000 Administración del Riesgo integral de una empresa.

Refiriéndonos al caso particular del VaR, la metodología detrás de él no es nueva, ésta se remonta a 1952 cuando Markowitz desarrolló su modelo basado en la media y la varianza. Lo que es nuevo es la integración de todos los riesgos dentro de una medida común.

Como es de suponerse, los administradores de riesgos deben estar totalmente familiarizados con una variedad de mercados financieros, con las complejidades del proceso operativo y con la modelación financiera y estadística.. La administración de riesgos integra a los mercados de renta fija, de divisas, capitales y derivados, entre otros. En cada uno de ellos es necesario descomponer a los instrumentos ímancieros en sus partes constitutivas fundamentales y luego reensamblarlos para llevar a cabo la medición del riesgo. Se ha considerado conveniente concentrar toda esta información en un sólo número conocido como el Valor en Riesgo de una empresa.

# IIL CUANTIFICACIÓN DEL RIESGO

## 3.1 Origen del VaR

A finales de 1970, varias Instituciones Financieras comenzaron a trabajar en el desarrollo de modelos que pudieran medir y administrar el riesgo de una empresa, es decir, un modelo capaz de resumir los riesgos y las pérdidas potenciales que podían sufrir para determinar así, las estrategias que permitieran disminuirlas o *mitigarlas.* 

Las instituciones desarrollaron modelos no sólo para cumplir con los objetivos de administración de riesgos, sino también para mantener sus negocios de consultoria y poder venderlos a sus clientes (otras instituciones financieras o grandes corporaciones), quienes necesitaban sistemas de administración de riesgos pero no podían desarrollarlos por sí mismos.

El pionero de todos estos sistemas es "Risk Metrics", desarrollado por J.P. Morgan. Este sistema fue originado cuando Dennis Weatherstone ocupó la presidencia de J.P. Morgan. Se dice que Weatherstone pedia un reporte al cierre de operación de cada día que resumiera la exposición de la Compañía a los movimientos de mercado, previniendo así las pérdidas para las siguientes 24 horas.

Fue entonces cuando surgió el famoso "4.15 Report", llamado así porque era entregado diariamente a Weatherstone a las 4. l5pm; el reporte debía considerar diversas posiciones de mercado para así tener una mejor estimación de las pérdidas que podía sufrir la institución. Esta medida fue derivada de un sistema basado en la Teoría de Portafolios, usando estimaciones de las desviaciones estándar y de las correlaciones entre los rendimientos de los instrumentos. Aunque la teoría fue sencilla la implementación del sistema requirió un gran esfuerzo, fue necesario generar bases de datos, determinar procedimientos para estimar volatilidades y correlaciones y varios problemas más debieron ser resueltos.

Esta metodología, ahora conocida como el VaR, fue entonces definida como la máxima pérdida probable para el siguiente día de operación.

Adicionalmente, otras instituciones financieras trabajaron también en el desarrollo de sus propios modelos internos, iniciando una competencia por establecer un sistema que se convirtiera en una industria estándar. Sin embargo, los sistemas generados difieren considerablemente unos de otros, aunque en general estén basados en ideas teóricas similares.

Así, a la fecha existen diferentes técnicas que han sido desarrolladas para implementar el concepto del VaR, dando como principal contribución que antes de elegir entre los diferentes métodos para calcularlo sean considerados con detalle, los supuestos establecidos inconscientemente en el pasado.

### 3.2 Definición del VaR

1

)

En general, el VaR es un método para cuantificar el riesgo que utiliza técnicas estadisticas estándar, comúnmente empleadas en otros campos técnicos. En términos formales, el VaR mide la *máxima pérdida esperada* en un intervalo de tiempo determinado bajo condiciones normales de mercado y ante un nivel de confianza dado.

Con sólidas bases científicas, el VaR proporciona a los usuarios una medida resumida del riesgo de mercado, por ejemplo, un banco podría decir que el VaR diario de su portafolio operado es de \$35 millones con un nivel de confianza del 99%. En otras palabras, sólo hay una posibilidad en 100, bajo condiciones normales de mercado, de que ocurra una pérdida mayor a \$35 millones. Esta cifra por si sola resume la exposición del banco al riesgo de mercado así como la probabilidad de un movimiento adverso.

Accionistas y administradores pueden entonces decidir sí se sienten cómodos con un nivel de riesgo. Si la respuesta es no, el proceso que condujo a obtener el VaR puede utilizarse para definir una reducción.

## 3.3 Cálculo del VaR

Como hemos mencionado, una ventaja del VaR es que resume en un sólo número la exposición total de una institución al riesgo de mercado. Sin duda, esto explica porque el VaR se ha convertido rápidamente en una herramienta esencial para presentar los riesgos a los principales ejecutivos, directores y accionistas de una institución.

Existen varios métodos para cuantificar el VaR dependiendo de las características y condiciones de operación del instrumento al que se desea medir el riesgo.

A continuación se muestra cómo obtener el VaR a partir de las distribuciones de probabilidad. Se puede asociar una función de probabilidad al comportamiento de los rendimientos de un instrumento de dos maneras, considerando la distribución empírica observada o aproximando la distribución a través de una curva normal.

Como el VaR resume la máxima pérdida esperada (o peor pérdida) sobre un horizonte de tiempo objetivo dentro de un intervalo de confianza, entonces, el primer paso para la medición del VaR es la elección de dos factores cuantitativos: el *horizonte de tiempo* y el *nivel de confianza.* 

## 3.3.1 Elección de los Faclores Cuanlilalivos

#### 3.3.1. l *Horizonte de Tiempo*

El horizonte de tiempo es el periodo sobre el cual se calcula el VaR, *i.e.* el periodo de tiempo sobre el cual la pérdida potencial en el portafolio está siendo calculada

Desde el punto de vista de los usuarios, el horizonte puede ser determinado por la naturaleza del portafolio. Los bancos comerciales actualmente reportan el V aR de su operación sobre un horizonte diario a causa del gran volumen de transacciones en sus portafolios. En contraste, los portafolios de inversión como los fondos de pensión, generalmente ajustan sus exposiciones al riesgo de manera más lenta, razón por la cual generalmente se elige un horizonte de un mes. Como el período de tenencia (el horizonte de tiempo) debe corresponder al período más largo requerido para una liquidación ordenada del portafolio, el horizonte deberá estar relacionado con la liquidez de los valores, definida en términos del tiempo requerido para volúmenes normales de transacción.

#### 3.3.1.2 *Nivel de Confianza*

Por otra parte, para la elección del nivel de confianza se dispone de menos pautas. Los usuarios fijan niveles de confianza que varían ampliamente. Por ejemplo, Bankers Trust utiliza un nivel del 99%, Citibank un nivel de 95.4%, mientras que Bank America y J.P. Morgan emplean uno de 95%. Generalmente niveles de confianza más elevados implican un VaR mayor.

El que existan diferencias significativas en la elección del nivel de confianza es atribuible al objetivo para el cual es empleado, por ejemplo, si el VaR es utilizado para la selección de un requerimiento de capital, entonces será crucial la elección del nivel de confianza Dicha selección deberá reflejar el grado de aversión al riesgo de la empresa y el costo de una pérdida por exceder el VaR. Una mayor aversión al riesgo, o un costo más grande, implica que las posibles pérdidas deberán ser cubiertas con un monto mayor de capital, conduciendo por lo tanto a un mayor nivel de confianza En contraste, si el VaR se utiliza sólo para proporcionar un criterio interno aplicable a toda la empresa para comparar

los riesgos entre diferentes mercados, entonces la elección del nivel de confianza es menos relevante.

Sea cual sea el caso, la elección del nivel de confianza es importante para la validación del modelo. Si el nivel de confianza es elegido con preferencia a un nivel alto deberá generar una medida de pérdida que sólo rara vez será excedida.

Una vez determinado el nivel de confianza y el horizonte de tiempo, el procedimiento para cuantificar el VaR se puede describir en forma general.

## 3.4 El VaR para distribuciones generales

Para cuantificar el VaR de un portafolio iniciemos definiendo a  $W_0$  como la inversión inicial realizada en un horizonte determinado de tiempo. Dado que al invertir se espera obtener un rendimiento y éste es incierto, es necesario referirnos a un rendimiento esperado de *Wo* denotado por *R,* y no a un rendimiento conocido. Como el rendimiento *R* puede ser considerado una variable aleatoria se le puede asociar una media  $\mu$ , que representa su valor esperado, y una desviación estándar *o;* que representa la volatilidad. Entonces, el valor del portafolio al final del horizonte de tiempo será  $W = W_0 (1 + R)$ .

Definamos ahora el mínimo valor del portafolio al nivel de confianza  $1-\alpha$ , como  $W^* = W_0$  (1+R<sup>\*</sup>)

donde:

*R\** representa el peor rendimiento esperado para el nivel de confianza dado.

Puesto que *µ* es el valor esperado del rendimiento *R,* se define el *VaR relativo* como la pérdida en pesos con respecto a la media(µ):

VaR 
$$
(\mu) = E(W) - W^*
$$

donde:

$$
E(W) = W_0 \left(1 + \mu\right)
$$

Por lo tanto, sustituyendo tanto a  $E(W)$  como a  $W^*$ , tenemos que:

VaR(
$$
\mu
$$
) =  $W_0 (1 + \mu) - W_0 (1 + R^*)$   
=  $W_0 + \mu W_0 - W_0 - R^* W_0$   
=  $-W_0 (R^* - \mu)$ 

Algunas veces el VaR es definido como la pérdida en pesos, denotada por *VaR absoluto,* y se calcula con referencia al O y no con respecto al valor esperado, esto es:

VaR (0) = 
$$
W_0 - W^*
$$
  
=  $W_0 - W_0 (1 + R^*)$   
=  $-W_0 R^*$ 

En ambos casos, encontrar el VaR es equivalente a identificar el valor mínimo para *W\*,* o el rendimiento critico *R\*.* 

En su forma más general, el VaR puede derivarse del valor futuro del portafolio *W.* Asociando a su comportamiento una función de probabilidad *f(W).*  A un nivel de confianza dado 1- $\alpha$  deseamos encontrar la peor realización posible *W\** tal que la probabilidad de que el valor del portafolio exceda dicho valor sea precisamente  $1-\alpha$ :

$$
1-\alpha=\int\limits_{w^*}^\infty f(W)dW
$$

o tal que la probabilidad de obtener un valor inferior a  $W^*$  sea  $\alpha$ ,  $P(W \leq W^*) = \alpha$ . Por lo tanto,

$$
\alpha = \int_{-\infty}^{W^*} f(W) dW = P(W \leq W^*)
$$

En otras palabras, el área de - $\infty$  a  $W^*$  debe sumar  $\alpha$ . El número  $W^*$  es denominado el cuantil muestral<sup>2</sup> de la distribución.

Obsérvese que no se utilizó la desviación estándar para encontrar el VaR. Esta especificación es válida para cualquier distribución, discreta o continua, delgada o extendida

#### *Cálculo del VaR para un caso particular*

Para ejemplificar como realizar el cálculo del VaR a partir de la distribución empírica, considérese el precio de las acciones de *Acerla* durante el periodo comprendido del *2 de diciembre de 1997* al *18 de noviembre de 1998.*  En base a ellos se calculan los rendimientos geométricos diarios<sup>3</sup>.

El histograma correspondiente a los rendimientos diarios de *Acerla,* se muestra a continuación.

**un nivel de confianza del 99'%..** 

**<sup>2.</sup> Loa cuarrt.ile& (taml7ién ll.l!llmado& percenti1e6) ee definen como los valore&** *e* **tal q,uis el área a &u izc:iulen:ül**   $o$  *derecha representa una probabilidad dada*  $\alpha$ . **Lo&** *más* **usados &on: 1.645 para un nivel de confianza del 95'7 •• 1.96** *para* **un nivel de 97.51. y** 2.~ *para* 

**<sup>:3.</sup> Para mayor detalle sobre el cálculo de loe rendlmlento6. revisar el Anexo J.** 

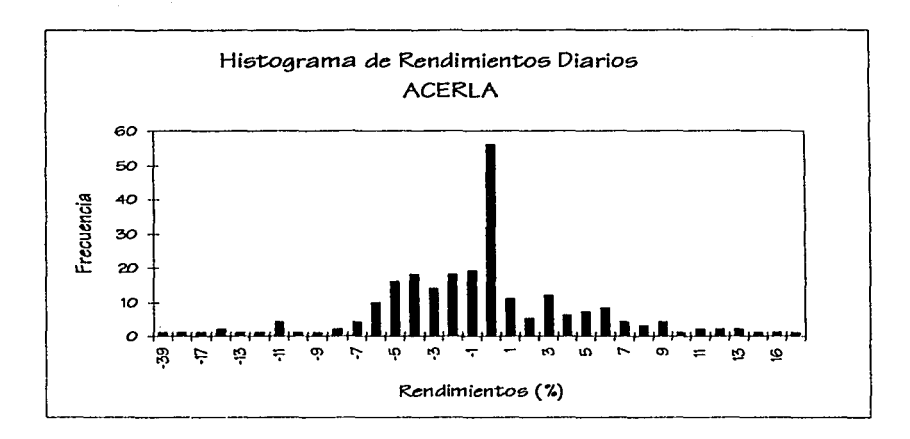

Para cuantificar el VaR de los rendimientos, es necesario suponer que están idéntica e independientemente distribuidos. Entonces, si se establece un nivel de confianza del 95%, debemos encontrar el rendimiento a partir del cual se acumula el 5% de los datos en el lado izquierdo de la cola del histograma.

De los datos analizados se obtiene que el rendimiento promedio es de -0.6%. Sobre una base de 240 observaciones, buscamos *W\** tal que el número de observaciones a su izquierda sea de 240  $\times$  5%, es decir 12. Analizando el histograma vemos que  $W^* = -10\%$ .

Como ya conocemos los valores de  $W^*$  y de  $\mu$ , ahora podemos calcular el VaR de los rendimientos diarios.

El *VaR relativo* calculado con relación a la media es:

$$
VaR(\mu) = E(W) - W^*
$$

Cuantificación del Riesgo

VaR (µ) -0.0066 - (-0.10) 0.0934 9.34%

Por otro lado, el *VaR absoluto,* es decir, en términos de la pérdida absoluta en pesos, es de  $10\%$ .

3.5 El VaR para distribuciones paramélricas

La cuantificación del VaR puede simplificarse considerablemente si se puede suponer que los rendimientos tienen una distribución normal. Cuando este es el caso, el VaR puede derivarse directamente de la desviación estándar del portafolio, utilizando un factor multiplicativo que depende del nivel de confianza. Este enfoque, algunas veces denominado *paramétrico,* implica la estimación de un parámetro (la desviación estándar) en lugar de la simple lectura del cuantil fuera de la distribución empírica.

Para el cálculo del VaR dicho método requiere que se traduzca la distribución general de los rendimientos, *f(W),* en una distribución normal estándar  $\Phi(\varepsilon)$  con media cero y desviación estándar la unidad. Asociando *W*\* con el rendimiento crítico  $R^*$  se tiene que  $W^* = W_0$  (1+ $R^*$ ).

Dado que cualquier valor  $R^*$  de una población con distribución normal puede convertirse a su valor normal estándar equivalente, *e,* se tiene la siguiente relación:

$$
c = \frac{R^* - \mu}{\sigma}
$$

Se realiza esta transformación para que sea fácil leer el cuantil *e,* tal que se acumule una probabilidad  $\alpha$  en la cola izquierda de una distribución normal estándar, es decir  $P(\varepsilon < c) = \alpha$ .

Generalmente,  $R^*$  es negativo por lo que puede escribirse como  $-|R^*|$ . Ahora, reescribiendo la ecuación anterior de modo que *e* solo tome valores positivos se establece que:

$$
-c = \frac{-|R^*| - \mu}{\sigma} \tag{1}
$$

Lo anterior es equivalente a establecer que *c* es tal que,  $P(\varepsilon < c) = \alpha$ , con  $\epsilon \sim N(0,1)$ .

$$
\alpha = \int_{-\infty}^{\mu^*} f(w) dw = \int_{-\infty}^{|\kappa^*|} f(r) dr = \int_{-\infty}^{-\varepsilon} \Phi(\varepsilon) d\varepsilon
$$

Por lo tanto, el problema de encontrar un valor en riesgo es equivalente a encontrar el cuantil *e* tal que el área a su izquierda sea igual a a. Esto es posible, si tomamos la tablas de la función de distribución acumulada de la normal, la cual nos muestra el área a la izquierda de una variable normal estándar con valor igual *ad:* 

$$
N(d) = \int_{-\infty}^{d} \Phi(\varepsilon) d\varepsilon
$$

La siguiente gráfica muestra la función de distribución acumulada de una Normal Estándar N(d), la cual crece monótonamente de 0 (para  $d = -\infty$ ) a l (para  $d=+\infty$ ).

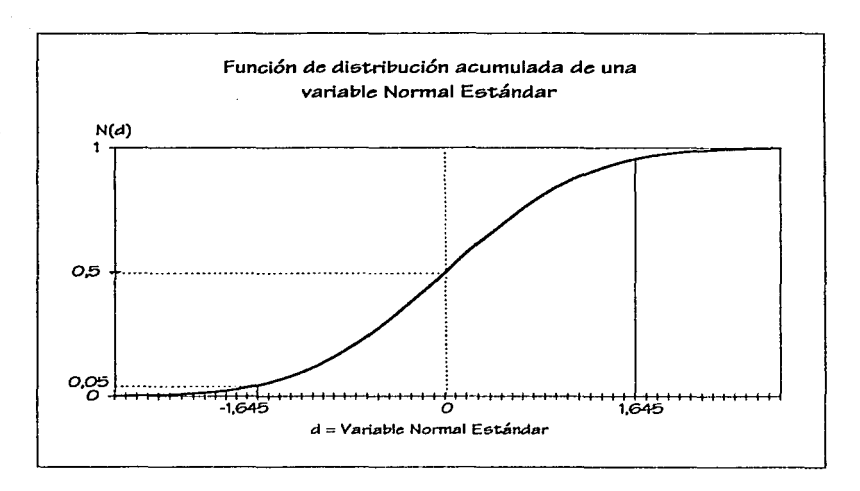

Para encontrar el VaR de una variable normal estándar, se selecciona el nivel de confianza deseado 1-a., digamos 95% al cual le corresponde el cuantil *e*  con valor de 1.645.

Ahora, rediseñamos nuestros pasos para encontrar el rendimiento critico *R\** y el VaR a partir del cuantil *c.* 

De la ecuación (1) sabemos que:

$$
-c = \frac{-|R^*| - \mu}{\sigma}
$$

por lo cual

$$
-c\sigma = -|R^*| - \mu
$$

$$
-c\sigma + \mu = -|R^*|
$$

Dado que los rendimientos en la cola izquierda de la distribución son pérdidas, asumimos que  $R^*$  es negativo, *i.e.*  $-|R^*| = R^*$ , así obtenemos la siguiente ecuación para *R\** 

$$
R^{\bullet}=-c\sigma+\mu
$$

Sustituyendo *R\** en la ecuación del *VaR relativo* a la media, tenemos:

VaR (µ) = 
$$
-W_0 (R^* - \mu)
$$
  
\n=  $-W_0 (-c\sigma + \mu - \mu)$   
\n=  $W_0 c\sigma$ 

En otras palabras, el VaR es simplemente un múltiplo de la desviación estándar de la distribución, ajustado por un factor que está directamente relacionado con el nivel de confianza

Para obtener mayor generalidad se puede asumir que los parámetros *µ* y *a*  están expresados en una base anual de tiempo. Siendo  $\Delta t$ , el intervalo considerado se tiene que:

$$
VaR(\mu) = W_0 c \sigma \sqrt{\Delta t}
$$

Nótese que el VaR se ve afectado por  $\sqrt{\Delta t}$  porque la volatilidad,  $\sigma$ , a diferencia de la media y la varianza., crece con la raíz cuadrada del tiempo, (ver Jorion [10] ).

Ahora bien, el VaR puede ser definido como una pérdida absoluta en pesos al calcularlo en  $\mu = 0$ , es decir:

$$
VaR(0) = -W_0 R^*
$$

Sustituyendo *R\** obtenemos:

$$
VaR (0) = -W_0 (-c\sigma + \mu)
$$
  
=  $W_0 c\sigma - W_0 \mu$   
=  $W_0 (c\sigma - \mu)$ 

Si asumimos nuevamente que  $\mu$  y  $\sigma$  están expresados en una base anual entonces la pérdida absoluta en pesos se determina como:

VaR (0) = 
$$
W_0(c\sigma\sqrt{\Delta t} - \mu \Delta t)
$$

En este caso no sólo el término en  $\sigma$  se ve afectado sino también el de  $\mu$ . debido a que el rendimiento esperado aumenta linealmente con el tiempo.

Este método para cuantificar el VaR se puede generalizar a otras funciones de probabilidad acumulada distintas a la normal mientras toda la incertidumbre esté contenida en o. Se considera que la distribución normal representa adecuadamente a muchas distribuciones empíricas al hacer uso del resultado del Teorema de Límite Central, es decir, se aplica para portafolios grandes y bien diversificados, sin embargo, no es válido para portafolios con componentes pesados de opciones y exposición a un pequeño número de riesgos ímancieros, por lo que se hace necesario emplear otro tipo de funciones de probabilidad.

### Cálculo del VaR paramétrico para un caso particular.

Consideremos nuevamente los rendimientos diarios de *Acerla.* La desviación estándar de la distribución es de 6.19% .

Calculemos ahora el VaR relativo a la media basado en la distribución normal a un nivel de confianza del 95%, esto es:

$$
VaR(\mu) = W_0 c\sigma
$$

Suponemos que  $W_0 = 1$  y sustituimos los valores correspondientes en la ecuación anterior, obteniendo que:

> $VaR(\mu) = 1.645 (0.0619)$  $= 0.1018$ 10.18%  $\rightarrow$

Note que este número es muy cercano al VaR obtenido de la distribución empírica. el cual fue de 9.34%.

Hasta este momento, se ha realizado el cálculo del VaR para un solo instrumento. pero es conveniente ejemplificarlo para un portafolio con N activos.

# IV. VaR DE UN PORTAFOLIO

## 4 .1 El Riesgo del porlafolio

En ausencia de cualquier percepción del futuro, los inversionistas prudentes deben diversificar sus inversiones a través de las fuentes de riesgo. Este fue el mensaje del análisis de portafolios planteado por Harry Markowitz en 1952. El concepto de Valor en Riesgo o Riesgo de Portafolio no es nuevo, lo que sí es nuevo es la aplicación sistemática del VaR a múltiples fuentes de riesgos financieros o riesgo de portafolio.

Antes de referirnos al cálculo del VaR es necesario hacer un breve repaso de la Teoría de Portafolios.

Iniciemos definiendo el rendimiento del portafolio como:

$$
R_p = \sum_{i=1}^{N} x_i R_i
$$

donde:

- $N$  es el número de activos que conforman el portafolio,
- *R,* es la tasa de rendimiento del activo i,
- $x_i$  es el peso del activo i en el portafolio.

Los pesos  $x_i$  se determinan de tal forma que garanticen que el monto inicial es invertido totalmente, es decir, que sumen la unidad y se obtienen al dividir el monto invertido en el instrumento i entre el monto inicial de la inversión.

Es importante notar que en el análisis tradicional media-varianza, cada activo componente es un valor. En contraste, el VaR. considera a cada componente como un factor de riesgo y a  $x_i$  como la exposición lineal a este factor de riesgo. Sin embargo, como lo veremos más adelante, al trabajar con activos o factores de riesgo las matemáticas del VaR del portafolio son equivalentes.

Para abreviar la notación, escribiremos al rendimiento del portafolio utilizando notación matricial, es decir:

$$
R_p = \begin{bmatrix} x_1 & x_2 & \cdots & x_N \end{bmatrix} \cdot \begin{bmatrix} R_1 \\ R_2 \\ \vdots \\ R_N \end{bmatrix} = x' \cdot R
$$

donde:

 $x'$  representa el vector transpuesto de los pesos de los activos y,  $R$  es el vector que contiene los rendimientos individuales de los a

es el vector que contiene los rendimientos individuales de los activos.

Por otra parte, puesto que el valor esperado es un operador lineal, el valor esperado de una suma es la suma de los valores esperados. Por lo tanto, podemos decir que el rendimiento esperado del portafolio es la suma de los rendimientos esperados, esto es:

$$
E(R_P) = \mu_P = \sum_{i=1}^N x_i \mu_i
$$
donde:

- $x_i$  es el peso del activo *i*,
- $\mu_i$  es el rendimiento esperado del activo *i*,
- $R_p$  representa el rendimiento del portafolio y.
- µP representa el *rendimiento esperado* del portafolio.

Por consiguiente la varianza del portafolio esta dada por:

$$
\sigma_P^2 = \sum_{i=1}^N x_i \sigma_i^2 + \sum_{i=1}^N \sum_{j=1, j \neq i}^N x_i x_j \sigma_{ij}
$$

$$
= \sum_{i=1}^N x_i \sigma_i^2 + 2 \sum_{i=1}^N \sum_{j \neq i}^N x_i x_j \sigma_{ij}
$$

donde:

- $\sigma_i$  denota la desviación estándar del activo i,
- criJ denota la covarianza entre los activos *i,J-*

Esta suma no sólo contiene el riesgo de los valores individuales  $\sigma_i^2$ , sino también todos los distintos productos cruzados, los cuales suman un total de N(N-1)/2 covarianzas distintas.

Como es de imaginarse a medida que el número de activos se incrementa, se vuelve dificil seguir la pista de todos los términos de covarianza, por lo cual resulta más fácil utilizar notación matricial. Así, la varianza del portafolio es:

$$
\sigma_p^2 = \begin{bmatrix} x_1 & \dots & x_N \end{bmatrix} \cdot \begin{bmatrix} \sigma_{11} & \sigma_{12} & \dots & \sigma_{1N} \\ \vdots & \vdots & \ddots & \vdots \\ \sigma_{N1} & \sigma_{N2} & \dots & \sigma_{NN} \end{bmatrix} \begin{bmatrix} x_1 \\ \vdots \\ x_N \end{bmatrix}
$$

Definiendo a  $\Sigma$  como la matriz de varianzas y covarianzas, la varianza del portafolio puede escribirse de manera más compacta como:

$$
\sigma_P^2 = X' \cdot \Sigma \cdot X
$$

Hasta aquí no se ha dicho nada acerca de la distribución de los rendimientos del portafolio. En general, nos gustaría traducir la varianza del portafolio dentro de una medida del VaR. Para hacerlo necesitamos conocer la distribución de los rendimientos del portafolio. Sin embargo, en el modelo *paramétrico* se asume que los rendimientos de cada activo del portafolio tienen una distribución normal.

A continuación daremos una descripción más detallada de dicho método.

#### 4.2 Mélodo Paramélrico o Della-Normal

Actualmente existen varios enfoques para medir el VaR, éstos pueden clasificarse básicamente en dos grupos. El primero supone que la distribución es normal, conocido como el método *paramétrico* o *de/ta-normal,* y el segundo utiliza simulaciones.

El método *paramétrico* asume que los rendimientos de los activos tienen una relación lineal y además que cada uno de ellos tiene una distribución normal. Como el rendimiento del portafolio es una combinación lineal de las variables normales, entonces éste también tiene una *distribución normal.* 

Debido a que este concepto sólo implica una simple multiplicación matricial, el método *paramétrico* es particulannente fácil de implementar. También es muy rápido computacionalmente hablando, aún con un gran número de activos.

De la definición del VaR sabemos que para calcular el riesgo es necesario establecer un nivel de confianza  $1-\alpha$ , el cual puede ser descrito en términos de un solo parámetro, el cuantil *e,* tal que Ja probabilidad de observar una pérdida peor que  $c$  es  $\alpha$ .

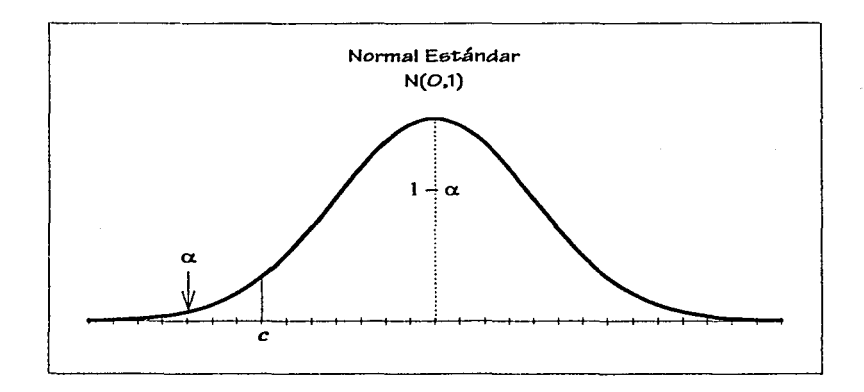

Definiendo a *W* como el monto de la inversión inicial y empleando la ecuación del VaR relativo a la media, obtenemos la siguiente ecuación para el cálculo del *VaR parámetrico* de un portafolio:

$$
VaR_P = c\sigma_P W
$$

y recordando que  $\sigma_p^2 = X' \cdot \Sigma \cdot X$ , obtenemos:

$$
VaR_P = c\sqrt{X'\cdot\Sigma\cdot X} \, W
$$

*Cálculo del VaR paramétrico para un portafolio particular* 

Para ejemplificar el método paramétrico supongamos que se tiene un portafolio con seis instrumentos: *Televisa, TV Azteca, Acerla, Accelsa, Ara* y *Cifra.* 

Si desearnos calcular el VaR de este portafolio con un nivel de confianza del 95%, necesitamos conocer la desviación estándar del portafolio y por lo tanto la matriz de *varianzas y covarianzas* de los rendimientos de los activos así como el rendimiento del portafolio. Pero debido a que el rendimiento del portafolio es igual a la suma de los rendimientos de cada instrumento, conociendo los rendimientos de cada uno de ellos podemos calcular el rendimiento total del portafolio.

Para determinar los rendimientos se contó con una base histórica de 241 precios por cada instrumento<sup>4</sup>, correspondiente al periodo comprendido del *2 de diciembre de 1997* al *18 de noviembre de 1998.* 

A continuación se muestra el rendimiento promedio de cada uno de los activos durante el periodo indicado anteriormente y la matriz de *varianzas y covarianzas* correspondiente.

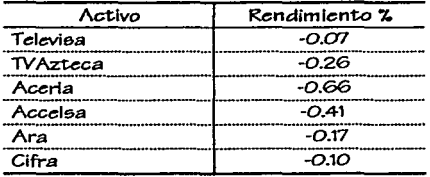

**<sup>4.</sup> Par.a mayor detalle. 105 prccio6 htetórieo6 de cada** *activo* **5e muestra en el Anexo 11** 

Var de un Dontakolio

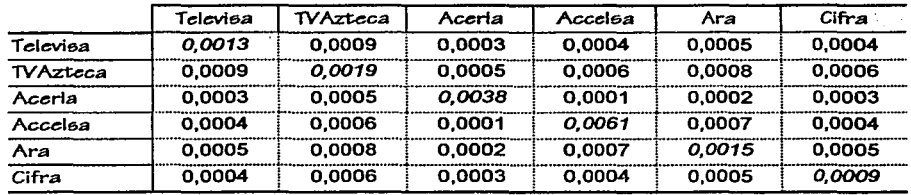

*Matriz de Varianzas y Covarianzas* 

Ahora bien, si suponemos que invertimos equitativamente en los seis activos, es decir 1/6 del monto total en cada uno de ellos, el peso de cada activo queda contenido en el vector X, *i.e:* 

$$
X' = \left[ \frac{1}{6} \quad \frac{1}{6} \quad \frac{1}{6} \quad \frac{1}{6} \quad \frac{1}{6} \quad \frac{1}{6} \quad \frac{1}{6} \right]
$$

Calculando la varianza del portafolio de acuerdo a la ecuación definida anteriormente:

$$
\sigma_{\rm P}^2 = X' \cdot \Sigma \cdot X
$$

se obtiene que si sustituimos los valores correspondientes,

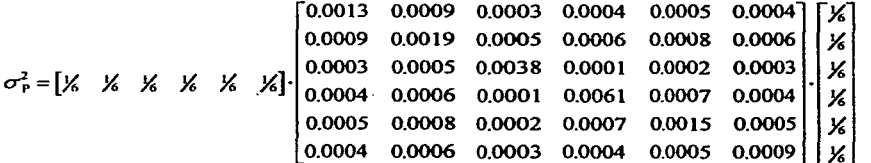

entonces:

$$
\sigma_{\rm P}^2 = 0.00083506
$$

*i.e.* 

#### $\sigma_{p} = 0.02889739$

Con los datos obtenidos, podemos calcular el VaR del portafolio de acuerdo a la ecuación:

$$
VaR_P = c\sigma_P W
$$

suponiendo que  $W=1$  y tomando el cuantil de una normal al 95% de confianza,  $c = 1.645$ , tenemos que:

> $VaR_n = 1.645 \times 0.0288$ 0.0475  $= 4.75%$

Luego entonces, el VaR del portafolio compuesto por: *Televisa. TVAzteca, Acerla, Accelsa, Ara y Cifra, al 95% de confianza es igual a 4.75% por cada* peso invertido. Asi, si invertimos \$150 millones de pesos, de 100 veces en cinco de ellas tendríamos la posibilidad de obtener una pérdida mayor a \$7 .125 millones de pesos.

Como se puede observar en la página 30 aún y cuando los activos tienen un rendimiento negativo, el VaR del portafolio que conforman nos índica que la pérdida puede ser mayor.

#### 4.3 VaR del Porlafolio Vs VaR Individual

Como hemos visto la complejidad en el cálculo del VaR del portafolio depende del número de activos, de sus varianzas y de las covarianzas.

Como sabemos la *covarianza* mide la forma en que dos variables conjuntamente se mueven linealmente. Si dos variables son independientes, su covarianza es igual a O. Una covarianza positiva significa que las dos variables tienden a moverse en la misma dirección y una negativa significa que tienden a moverse en direcciones opuestas.

No obstante, la magnitud de las covarianzas depende de las varianzas de los componentes individuales y no es interpretable fácilmente. Por eso el *coeficiente de correlación, p,* es una medida de la dependencia lineal libre de escala y más conveniente, definido por la siguiente ecuación:

$$
\rho_{12} = \frac{\sigma_{12}}{\sigma_1 \sigma_2}
$$

El coeficiente de correlación,  $\rho$ , se encuentra entre -1 y +1. Cuando es igual a la unidad, se dice que ambas variables están peñectamente correlacionadas y cuando es igual a O, que no están correlacionadas.

Un riesgo pequeño de un portafolio puede ser alcanzado a través de correlaciones bajas o con un gran número de activos. Así, podemos decir que las correlaciones son esenciales para reducir el riesgo del portafolio.

Para un portafolio formado por dos activos, la varianza se determina por la siguiente ecuación:

 $\sigma_p^2 = x_1^2 \sigma_1^2 + x_2^2 \sigma_2^2 + 2x_1x_2 \rho_{12} \sigma_1 \sigma_2$ 

donde:

- $\sigma_i$  representa la desviación estándar del instrumento 1,
- *o;* representa la desviación estándar del instrumento 2 y,
- $\rho_{12}$  representa el coeficiente de correlación entre los instrumentos 1 y 2.

Recordemos que el VaR del portafolio se calcula mediante la siguiente ecuación:

 $VaR_{p} = c\sigma_{p}W$ 

ahora sustituimos a  $\sigma_{\rm P}$  y obtenemos que:

VaR<sub>P</sub> = 
$$
c \sqrt{x_1^2 \sigma_1^2 + x_2^2 \sigma_2^2 + 2x_1 x_2 \rho_{12} \sigma_1 \sigma_2}
$$
 W

Cuando la correlación entre los dos activos es cero, el V aR del portafolio se reduce a:

$$
VaR_p = \sqrt{c^2 x_1^2 \sigma_1^2 W^2 + c^2 x_2^2 \sigma_2^2 W^2}
$$

$$
= \sqrt{VaR_1^2 + VaR_2^2}
$$

Por lo que en general el VaR del portafolio debe ser menor que la suma de los VaRs individuales, es decir, VaR<sub>p</sub> < VaR<sub>1</sub> + VaR<sub>2</sub>.

Esto refleja el hecho de que con activos que se mueven independientemente, un portafolio debe ser menos riesgoso que cualquier activo que lo compone.

3S

Ahora bien, cuando la correlación es exactamente la unidad y además,  $x_1$  y  $x<sub>2</sub>$  son positivos, el VaR se reduce a la siguiente ecuación:

$$
VaR_{p} = \sqrt{x_{1}^{2} \sigma_{1}^{2} c^{2} W^{2} + x_{2}^{2} \sigma_{2}^{2} c^{2} W^{2} + 2x_{1} x_{2} \sigma_{1} \sigma_{2} c^{2} W^{2}}
$$

$$
= \sqrt{(VaR_{1} + VaR_{2})^{2}}
$$

$$
= VaR_{1} + VaR_{2}
$$

En otras palabras, el VaR del portafolio es igual a la suma de los VaRs si los dos activos están perfectamente correlacionados. En general, es muy extrafio que esto suceda puesto que las correlaciones comúnmente son imperfectas. Luego entonces, la diversificación en activos individuales nos ayuda a la disminución del VaR del portafolio.

#### *Cálculo del VaR Individua/ para un caso particular*

Considerando nuevamente el portafolio formado por *Televisa, TV Azteca, Acerla. Acce/sa, Ara* y *Cifra;* calculamos ahora el VaR Individual al 95% de confianza Los resultados obtenidos se muestran en la siguiente tabla:

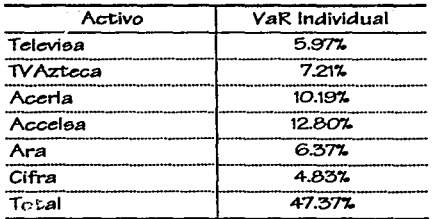

Como podemos observar, la suma de los VaRs individuales es mucho mayor al VaR calculado anteriormente el cual era de 4.75%. La diferencia existente es bastante considerable, cerca de 40%.

Para visualizar el porque de tal diferencia, a continuación se muestra la matriz de correlaciones de los seis activos que forman el portafolio.

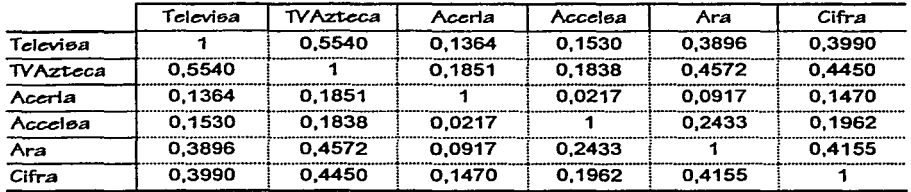

#### *Matriz de Correlaciones*

Obsérvese que los activos no están perfectamente correlacionados, razón por la cual el V aR del portafolio no es igual a la suma de los V aRs individuales. En este caso la diversificación del portafolio favorece a la reducción del V aR.

### 4.4 Simplificación de la malriz de Varianzas y Covarianzas

Como hemos observado en la metodología expuesta, las correlaciones juegan un papel importante en el cálculo del riesgo. El conocimiento de las correlaciones de cada uno de los activos que forman un portafolio permite calcular su VaR. Sin embargo, en la práctica es poco factible contar con tal información para cada activo. Si se tienen  $N$  activos diferentes, necesitamos  $N$ volatilidades individuales, y  $N(N-1)/2$  correlaciones cruzadas para realizar el cálculo, un total de  $N(N+1)/2$  datos. Por lo tanto, a medida que se van incluyendo más activos en el portafolio este número crece geométricamente. Para

37

propósitos prácticos, es claramente imposible recopilar y procesar tal información por lo que se busca no trabajar con grandes matrices aunque se cuente con todos los datos.

Un método alternativo para disminuir la dimensión de la matriz, consiste en "mapear" los activos dentro de *factores de riesgo* para los cuales se tienen los datos requeridos. En otras palabras, se describen los instrumentos que se tienen como combinaciones de "activos estándar". El mapear posiciones permite calcular el VaR, aunque con pequeños errores, en situaciones que de otra manera serian exhaustivas o incluso imposibles.

# V. VaR MEDIANTE FACTORES DE RIESGO

# 5. 1 Mapeo en Factores de Riesgo

El VaR normalmente es implementado por la representación de activos individuales como una combinación lineal de factores de riesgo, por eso, un solo factor de riesgo puede ser utilizado para representar cientos o miles de activos individuales.

Un factor de riesgo es un parámetro de mercado financiero que varía en él y cuyo cambio en su valor causa un cambio en el precio del activo, o bien, del portafolio.

Generalmente, los parámetros de valuación son ejemplos específicos de factores de riesgo.

Un factor de riesgo puede afectar directa o indirectamente el precio. Por ejemplo, un contrato forward sobre dólares con un vencimiento a 50 días tiene como factor de riesgo directo al tipo de cmnbio y como indirecto a la tasa de rendimiento de E.U. a 28 días.

El concepto de factores de riesgo no es nuevo para el VaR, comerciantes y administradores de riesgo han usado siempre sensibilidades (tales como el valor del movimiento en un punto base) para administrar las posiciones y el riesgo.

El cambio en el valor de un instrumento resultado de un cambio dado en un :factor de riesgo particular es la sensibilidad del instrumento a dicho factor de riesgo.

La sensibilidad cuantifica la exposición de un portafolio a un determinado factor de riesgo.

#### 5.1.1 Identificación de Jos Factores de Riesgo en un Portafolio

Una identificación correcta de los factores de riesgo es absolutamente critica para obtener una buena estimación del VaR. No existe una receta mágica para elegir los factores de riesgo correctamente, hasta cierto punto, es cuestión de tanteo. Cada portafolio debe ser examinado arduamente para identificar la principal fuente de riesgo. Algunas veces se usan las volatilidades y correlaciones como ayuda para dicho análisis y en algunos casos es obvio cual es el principal factor de riesgo.

Además de identificar los factores de riesgo se debe determinar su importancia relativa, siendo en gran parte, un análisis de las magnitudes relativas de exposición a los factores de riesgo lo empleado para este fin.

Consideremos nuevamente el portafolio compuesto por: *Televisa, TVAzteca, Acerla, Accelsa, Ara* y *Cifra,* cuya composición se muestra en la siguiente tabla:

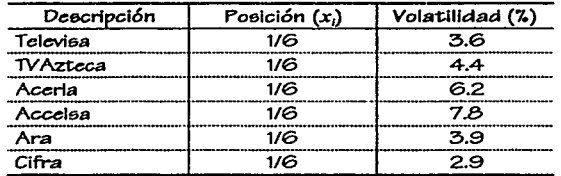

Cada activo constituye aproximadamente el 16% del tamaño por posición nominal del portafolio y por lo tanto, todos tienen un impacto en su riesgo. Sin embargo, en términos de riesgo no todos los instrumentos contribuyen en la misma proporción.

Considerando a la volatilidad relativa como medida de contribución al riesgo, se observa que todos los instrumentos impactan de forma diferente al portafolio. Por ejemplo, *Cifra* con una volatilidad de 2.9%, la más baja observada, impacta de una forma casi insignificante al V aR del portafolio. Esto se puede constatar al comparar el V aR del portafolio con la composición original, el cual es de 4. 75%, contra el del portafolio en el cual se elimina la inversión en *Cifra,* que es de 4.32%; obteniendo una diferencia de 0.43%.

Una pregunta natural ahora, es: ¿Cuál será el impacto del instrumento con mayor volatilidad en el VaR del portafolio?. Siendo *Acce/sa* dicho instrumento, se suprime del portafolio y se recalcula el VaR; obteniendo como resultado 3.81%, se observa una diferencia de 0.94%, mayor a la obtenida con *Cifra.* 

Este tipo de análisis aunque sencillo es esencial cuando se quiere conocer la magnitud del impacto de los instrumentos en el V aR de un portafolio. O bien, cuando se desea determinar la magnitud en que cada factor de riesgo afecta el precio de cada instrumento que compone el portafolio.

Así, una vez determinados los factores de riesgo, se puede realizar un análisis como el presentado anteriormente para estimar la magnitud en que afectan a cada activo o a un portafolio.

Un ejemplo en el cual podemos observar de forma directa el impacto de los factores de riesgo en el precio de un activo es el de los Cetes<sup>5</sup>, considerados en algunos modelos como la tasa libre de riesgo.

Los Cetes son títulos de crédito al portador en los cuales se consigna la obligación del Gobierno Federal a pagar su valor nominal a la fecha de su

<sup>5.</sup> **Los Certificados de** *la* **Tesorería de la Federación (Cet.t::6) fueron emitid06 por primera** *vez* **en 1977 para**  financiar la inversión productiva del Gobierno Federal, requiar el circulante, influir sobre las tasas de **interés y propiciar un e.ano desarrollo del Mercado de Valores.** 

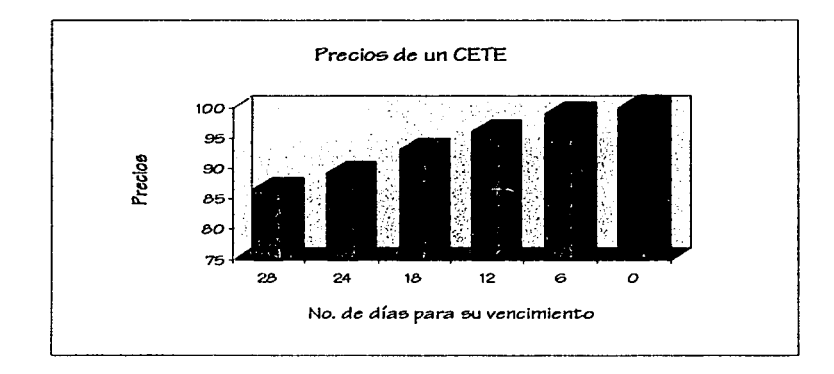

vencimiento, de este modo conforme falten menos días para su vencimiento el Cete aumentará su valor, como lo podemos apreciar en la siguiente gráfica:

Aunque el precio varía con el tiempo este no es considerado un factor de riesgo ya que se conoce y se sabe el impacto que tiene sobre el precio del Cete.

Por otra parte, no obstante que el precio de un Cete se puede calcular empleando una tasa de descuento, también se puede calcular en base a la tasa de rendimiento mediante la siguiente fórmula:

$$
P = \mathcal{V}N \times \left(1 - \frac{rt}{360 + rt}\right)
$$

donde:

- *P* es el precio a descuento,<br>*VN* denota el Valor Nominal.
- denota el Valor Nominal,
- representa el plazo en días y,  $\mathbf{r}$
- *r* representa la tasa de rendimiento.

Un Cete tiene como Valor Nominal \$100.00 y es regularmente emitido a 28 o 91 días. Durante su vigencia la tasa de rendimiento varia produciendo cambios en el precio del Cete.

Como podemos observar en la siguiente gráfica, el precio decrece cuando la tasa de rendimiento crece. Por lo tanto, el precio de un Cete con vencimiento en 15 días dependerá de la tasa de rendimiento que se observe en el mercado. La incertidumbre en el valor de la tasa de rendimiento hace que sea considerado un factor de riesgo.

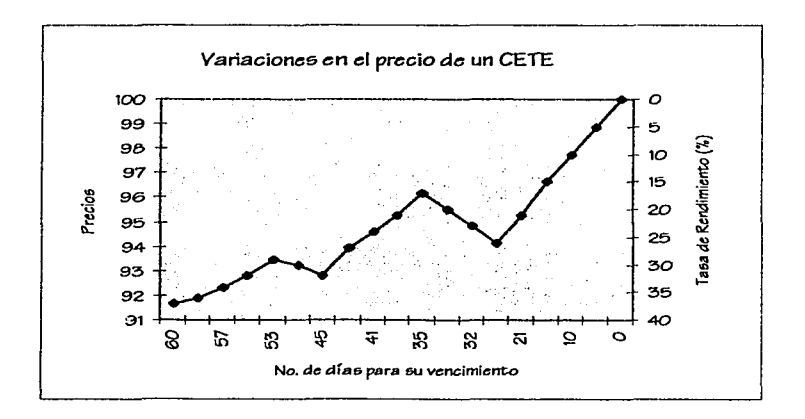

Como hemos hecho notar, el precio de un instrumento varia en función del comportamiento de sus factores de riesgo, por lo que es necesario utilizarlos para el cálculo del VaR de un portafolio.

En general, el cálculo del VaR mediante los factores de riesgo puede resumirse en los siguientes pasos:

\* Especificar una lista de los factores de riesgo.

- \* Calcular la exposición por unidad de cada instrumento del portafolio a los factores de riesgo.
- \* Mapear cada instnnnento dentro de los factores de riesgo, *i.e.* expresarlos como una combinación lineal de los factores de riesgo.
- \* Calcular la matriz de varianzas y covarianzas de los factores de riesgo.
- \* Calcular el V aR del portafolio usando los activos mapeados.

En este momento estamos listos para determinar como se realiza el cálculo del VaR de un portafolio mediante factores de riesgo.

5.2 Cálculo del VaR Paramélrico medianle Faclores de Riesgo

#### 5.2. l Modelación

l

Un método comúnmente empleado en el cálculo del riesgo asume la existencia de un grupo de factores de riesgo de mercado.

Supongamos que se tiene un portafolio compuesto con  $N$  posiciones en activos diferentes y con una inversión de tamaño w, en el activo i, para  $i = 1, 2, ..., N$ .

Si el portafolio está expuesto a *z* factores de riesgo de mercado entonces cada instrumento debe descomponerse de modo que el cambio en el valor del instrumento, Av,, sea expresado linealmente en términos de los rendimientos de los factores de riesgo, es decir:

$$
\Delta v_i = \sum_{k=1}^{z} m_k^i r_k
$$
 (1)  

$$
k = 1, 2, ..., z
$$
  

$$
i = 1, 2, ..., N
$$

43

·.3)

donde:

- $m'$  es la exposición por unidad del instrumento i al factor de riesgo k y,
- $r_k$  es el rendimiento del factor de riesgo k.

Note que los vectores  $m^{i}$  y r definidos como:

$$
m' = \begin{bmatrix} m'_1 \\ m'_2 \\ \vdots \\ \vdots \\ m'_s \end{bmatrix} \qquad \qquad y \qquad \qquad r = \begin{bmatrix} r_1 \\ r_2 \\ \vdots \\ r_s \end{bmatrix}
$$

denotan:

- $m<sup>i</sup>$  el mapeo al riesgo de una unidad del instrumento i, (en lo subsecuente nos referiremos a él como *"VaR map individuar')* y,
- *r* el vector de los rendimientos de los factores de riesgo.

Por lo tanto, definiremos como *VaR map del portafolio,* y lo denotaremos por *m(w),* al vector que contiene la exposición del portafolio a los factores de riesgo. En otras palabras, los elementos de  $m(w)$  son el valor monetario de las posiciones del portafolio en cada factor de riesgo. Por lo tanto, el *VaR map* da una visión reducida o simplificada del riesgo del portafolio. Así:

$$
m(w) = \sum_{i=1}^{N} m^{i}w_{i}
$$
 (2)

La ecuación anterior muestra que el *VaR map del portafolio* es la suma de cada *VaR map individual* ponderado por su posición.

Obsérvese que  $m(w)$  es de la misma dimensión que  $m'$ , es decir, es una matriz de zxl.

45

Asumiendo que los instrumentos son lineales en los factores de riesgo podemos expresar el cambio. en el valor del portafolio como la suma de los cambios en el valor de sus posiciones, es decir:

$$
\Delta V(\overline{w}) = \sum_{i=1}^N w_i \Delta v_i
$$

donde:

 $\Delta V(\overline{w})$  denota el cambio en el valor del portafolio y, *w* es el vector que contiene las posiciones en los activos.

Sustituyendo  $\Delta v_i$  en la ecuación anterior se tiene que:

$$
\Delta V(\overline{w}) = \sum_{i=1}^{N} w_i \sum_{k=1}^{Z} m_k' r_k
$$

$$
= \sum_{i=1}^{N} w_i m' r
$$

$$
= \sum_{i=1}^{N} (m' w_i) r
$$

Empleando la deímición del *VaR map del portafolio* establecida en la ecuación (2), podemos escribir a  $\Delta V(\overline{w})$  como:

$$
\Delta V(\overline{w}) = m(w)^t r
$$

donde:

 $m(w)$ <sup>t</sup> denota la transpuesta de  $m(w)$ .

Ahora bien, si suponemos que el rendimiento del factor de riesgo  $k$ ,  $r_k$ , se distribuye como una normal con media cero y varianza  $\sigma_k$ , entonces  $r \sim N(0,\Sigma)$ , donde  $\Sigma$  es la matriz de varianzas y covarianzas de los rendimientos de los factores de riesgo.

Por lo tanto,  $\Delta V(\overline{w})$  tendrá una distribución normal con media cero y varianza<sup>6</sup> m(w)<sup>1</sup>· $\sum m(w)$ , y por consiguiente el *VaR map* al (1- $\alpha$ )% de confianza es:

$$
VaR(w) = c \sqrt{m(w)' \cdot \Sigma \cdot m(w)}
$$

donde:

*e* denota el valor de una normal estándar que delimita una probabilidad a..

Si definimos a  $\Sigma^* = c^2 \cdot \Sigma$  se obtiene que:

$$
VaR(w) = \sqrt{m(w)' \cdot \sum m(w)}
$$

Así, con la ecuación anterior podemos calcular el VaR de un portafolio a partir de sus factores de riesgo, como se muestra en el siguiente ejemplo.

**<sup>6.</sup> Para mayor detalle 60ln"c el cálculo de ta varianza.** *ver* **páginas Z, y 28.** 

*Cálculo del VaR mediante factores de riesgo para un caso particular* 

Para ilustrar el cálculo del VaR mediante los factores de riesgo retomemos nuevamente un portafolio formado por: *Televisa, TVAzteca, Acerla, Accelsa, Ara*  y *Cifra.* 

La siguiente tabla muestra el valor de cada instrumento al *22 de abril del 2002,* así como las cantidades invertidas en cada uno de ellos, de manera que el valor total del portafolio es de \$1,877,080.

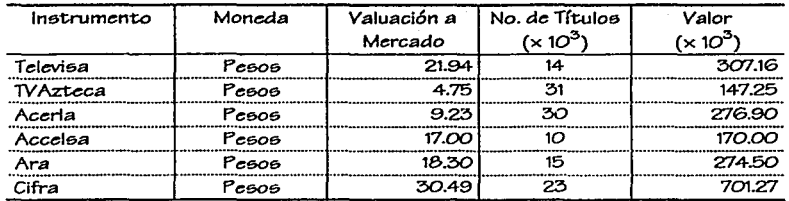

Como mencionamos anteriormente, el identificar los factores de riesgo no es una tarea fácíl, y mucho menos lo es el calcular la exposición de cada activo a dichos factores. Es por ello que suponemos la existencia de tan solo cuatro factores de riesgo: el  $IPC^7$ , la  $TILE^8$ , el Tipo de Cambio y la Inflación, de modo que el mapeo al riesgo por unidad de cada instrumento<sup>9</sup> esta dado por los siguientes vectores m<sup>1</sup>.

| $m^{Tekvisa}$ | [0.5121]    |               | Г0.5064 ไ |             | [0.0534] |
|---------------|-------------|---------------|-----------|-------------|----------|
|               | 0.0084      | $m^{TVA2ccc}$ | 0.0176    | $m^{Aceta}$ | 0.0149   |
|               | $'0.0002$ , | ᆖ             | 0.0013    |             | $0.0129$ |
|               | 0.0016      |               | 0.0135    |             | 0.0003   |

**<sup>7.</sup>** Indice de Precios y Cotizaciones. Medida ponderada de los precios de los productos usada para medir la **inflaci6n.** 

**<sup>8.</sup> Tasa de Interés lntcrbancaria** *do* **Equilibrio. Refleja la& condiciones del mercado y se calcula con fas**   $cotizaciones presentadas por las instituclones de crédito.$ 

**<sup>9.</sup> El** *mapeo al* **rie590 se calculó mediante regrc:slonc:5 entre** *cada* **uno de: los factores de rfc:i;go y** lo~ **activos (ver Anexo 111).** 

VaR mediante Factores de Riesgo

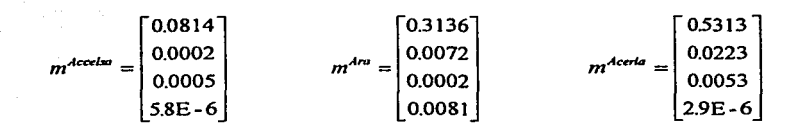

Suponiendo que la inversión fue realizada con los precios del *22 de abril del 2002* y que la adquisición en número de títulos es la que se mostró en la tabla anterior, entonces el *VaR map del portafolio,* m(w), esta dado por el siguiente vector:

$$
m(w) = \begin{bmatrix} 719.16 \\ 26.982 \\ 7.6700 \\ 4.7946 \end{bmatrix}
$$

y la matriz de varianzas y covarianzas de los rendimientos de los factores de riesgo calculados durante el periodo comprendido del *2 de diciembre de 1997* al *18 de noviembre de 1998,* es la que se muestra a continuación:

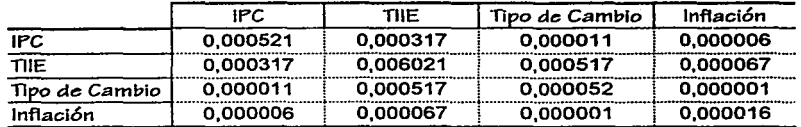

*Matriz de Varianzas* y *Covarianzas* (L)

Dado que anteriormente definimos a  $\Sigma^* = c^2 \cdot \Sigma$  y si deseamos calcular el VaR a un nivel de confianza del 95%, es necesario multiplicar la matriz anterior por el cuantil correspondiente al cuadrado,  $c^2 = 1.645^2$ , obteniendo por lo tanto la siguiente matriz:

49

|                  | IPC      | TIIE     | Tipo de Cambio | <b>Inflación</b> |
|------------------|----------|----------|----------------|------------------|
| IPC.             | 0.001411 | 0.000857 | 0.000029       | 0.000016         |
| TIIE             | 0.000857 | 0.016294 | 0.001398       | 0.000181         |
| Tipo de Cambio   | 0.000029 | 0.001398 | 0.000140       | 0.000003         |
| <b>Inflación</b> | 0.000016 | 0.000181 | 0.000003       | 0.000044         |

*Matriz de Varianzas y Covarianzas*  $(\Sigma^*)$ 

Recordamos la ecuación del VaR:

$$
VaR(w) = \sqrt{m(w)' \cdot \sum m(w)}
$$

y sustituimos las matrices correspondientes obteniendo que:

 $VaR(w) = \sqrt{775.8212}$ 27.8536

Entendiendo que de los \$1,877,080 invertidos, de 100 veces en cinco de ellas tendremos la posibilidad de obtener una pérdida mayor a \$27,853.

Ahora bien, sabemos que el VaR nos indica la máxima pérdida que puede sufrir el portafolio, pero no nos dice como reducir el riesgo; para esto se necesitan herramientas que ayuden a identificar las principales fuentes de riesgo y obtener el perfil de riesgo deseado; es por eso que en el siguiente capítulo desarrollamos algunas de estas herramientas.

# VI. HERRAMIENTAS PARA REDUCIR EL RIESGO DE UN PORTAFOLIO

Inicialmente, el VaR fue desarrollado como una metodología para medir el riesgo del portafolio. Sin embargo, el VaR es mucho más que reportar un sólo número. La pregunta típica que se hacen los inversionistas es ¿qué posición debo cambiar para modificar el VaR?. Tal información es muy útil porque permite minimizar el riesgo de un portafolio de una forma eficiente, para ello es necesario el uso de herramientas tales como el Perfil de Riesgo de Operación, el VaR Marginal y la Contribución al VaR, que serán explicadas con detalle en este capítulo.

A diferencia del VaR las herramientas necesitan entender y administrar el riesgo, es por ello que a través de su uso se pueden obtener cambios eficientes en el VaR del portafolio.

Dado que estas herramientas están basadas en el VaR, asumen que los factores de riesgo tienen una distribución normal y que los factores de riesgo son lineales, obteniendo así una aproximación lineal del portafolio para medir su riesgo.

Herramientas para reducir el Ziesgo de un Dortafolio

# 6.1 Perfil de Riesgo de Operación

y Mejor Posición de Coberlura

Saber como cambia el VaR con el tamaño de la posición es fundamental para una efectiva administración del riesgo. Si nosotros graficamos el VaR del portafolio contra el tamaño de la posición en un instrumento dado i, manteniendo las otras posiciones fijas, obtenemos el Perfil de Riesgo de Operación (Trade Risk Profile) de dicho instrumento.

En la siguiente gráfica se muestra el Perfil de Riesgo de Operación de un portafolio formado por *Acce/sa* y *Cifra* obtenido al variar la inversión en *Accelsa*  y fijando una posición en *Cifra* de \$500,000.

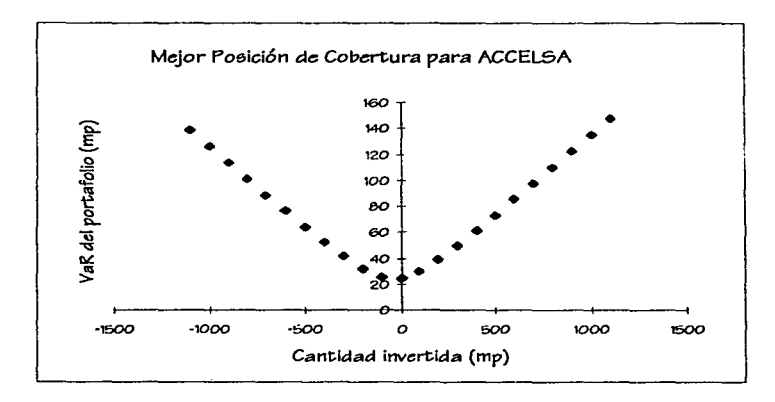

Como podemos observar la mejor decisión para disminuir el VaR en este portafolio es no invertir en *Acce/sa* puesto que el VaR mínimo se obtiene cuando no se realiza inversión en este instrumento.

 $H$ erramientas para reducir el Riesos de un Dortafolio

De una forma análoga se puede determinar el Perfil de Riesgo de Operación para *Cifra* (se mantiene fija la inversión en *Accelsa)* y su mejor Posición de Cobertura.

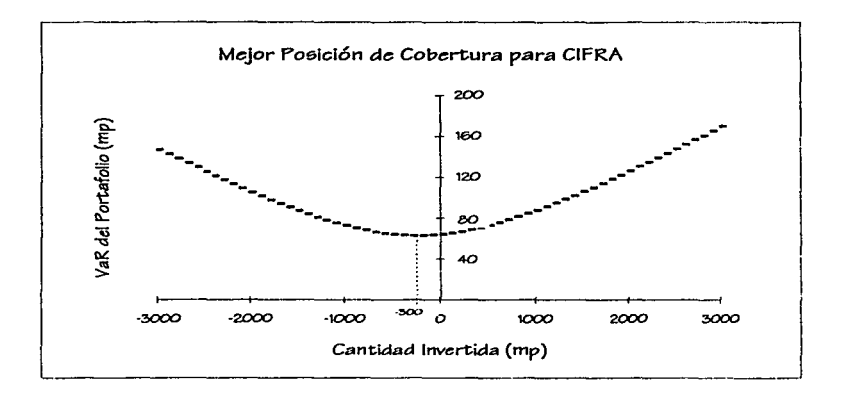

En este caso, como se muestra en la gráfica, se sugiere realizar una venta en corto de \$300,000 para poder alcanzar el VaR mínimo del portafolio.

En general el análisis para un portafolio formado por tan sólo dos activos es bastante sencillo y muy rápido, pero como es de imaginarse para un portafolio formado por tres o más activos, este método puede ser sumamente engorroso, por lo que es conveniente desarrollar un sistema que pueda hacerlo rápidamente.

A continuación se muestra, con detalle, como construir en general el Perfil de Riesgo de Operación para cada activo que componga un portafolio.

6.1.l Conslrucción analílica del Perfil de Riesgo de Operación

Para construir el Perfil de Riesgo de Operación para un instrumento i, fijemos las posiciones de los instrumentos en pesos (excepto *1)* en su valor actual,  $w$ , y sumémoslas para formar una sola posición,  $w<sub>b</sub>$ , del portafolio base, de modo que se obtiene un nuevo portafolio formado por tan sólo dos activos, lo que permite simplificar los cálculos.

Ahora, denotamos las volatilidades del instrumento i, y del portafolio base, b, como  $\sigma_i$  y  $\sigma_b$  respectivamente y su correlación por  $\rho_{ab}$ .

Como sabemos, la volatilidad de un portafolio  $(\sigma_p)$  que contiene dos activos A y B es igual a la raíz cuadrada de la varianza de dicho portafolio ( $\sigma_s^2$ ). Es decir:

$$
\sigma_p^2 = w_A^2 \sigma_A^2 + w_B^2 \sigma_B^2 + 2\rho_{AB} (w_A \sigma_A) (w_B \sigma_B)
$$

$$
\Rightarrow
$$

$$
\sigma_p = \sqrt{w_A^2 \sigma_A^2 + w_B^2 \sigma_B^2 + 2\rho_{AB}(w_A \sigma_A)(w_B \sigma_B)}
$$

Entonces, la volatilidad del nuevo portafolio, formado por *b* e i, está dada por:

$$
\sigma_p = \sqrt{w_i^2 \sigma_i^2 + w_b^2 \sigma_b^2 + 2\rho_{ib}(w_i \sigma_i)(w_b \sigma_b)}
$$
  

$$
\sigma_p = \sqrt{(\sigma_i^2)w_i^2 + (2\rho_{ib}\sigma_i w_b \sigma_b)w_i + w_b^2 \sigma_b^2}
$$

Pero como sabemos:

$$
VaR_p = c\sigma_p
$$

donde:

 $c$  denota el valor de una normal estándar que delimita una probabilidad  $\alpha$ ,

SJ

entonces si sustituimos  $\sigma_p$  en la ecuación del *VaR* tenemos que:

$$
VaR_p = c \left( \sqrt{(\sigma_i^2) w_i^2 + (2 \rho_{ib} \sigma_i w_b \sigma_b) w_i + w_b^2 \sigma_b^2} \right)
$$
  

$$
VaR_p^2 = c \left( (\sigma_i^2) w_i^2 + (2 \rho_{ib} \sigma_i w_b \sigma_b) w_i + (w_b^2 \sigma_b^2) \right)
$$
  

$$
VaR_p = \sqrt{(c \sigma_i)^2 w_i^2 + (2c^2 \rho_{ib} \sigma_i w_b \sigma_b) w_i + (c w_b \sigma_b)^2}
$$

Si observamos la ecuación anterior podemos decir que el Perfil de Riesgo de Operación es una curva de la forma:

$$
f(w_i) = \sqrt{aw_i^2 + bw_i + c}
$$

donde:

$$
a = (c \sigma_i)^2
$$
  
\n
$$
b = 2 c^2 \rho_{ib} \sigma_i \sigma_b w_b
$$
  
\n
$$
c = (c \sigma_b w_b)^2
$$

Siendo  $f(w_1)$  una función continua en  $w_1$ , podemos determinar sus puntos criticos derivando respecto a  $w_i$ . Así que:

$$
\frac{df}{dw_i} = \frac{1}{2} \frac{2aw_i + b}{\sqrt{aw_i^2 + bw_i + c}}
$$

determina que el único punto crítico es aquel que garantiza que el numerador es cero.

Por lo tanto,

J

$$
2aw_i+b=0
$$

 $w_i^* = -\frac{b}{2a}$ 

 $\Rightarrow$ 

Debido a que  $f(w_i)$  es estrictamente positiva, el punto crítico  $w_i^*$  es el monto de inversión en el instrumento *i* que garantiza obtener el VaR mínimo, *i.e.,* es la mejor posición de cobertura de este instrumento.

Para determinar el valor concreto de  $w_i^*$  sustituimos los valores de *a* y *b* y obtenemos que:

$$
w_i^* = -\frac{2c^2 \rho_{ib} \sigma_i \sigma_b w_b}{2c^2 \sigma_i^2}
$$

$$
w_i^* = -\frac{\rho_{ib}\sigma_b w_b}{\sigma_i}
$$

Concluyendo, como se muestra en la siguiente gráfica, el Perfil de Riesgo de Operación, tiene un solo mínimo, correspondiente a la mejor posición de cobertura,  $w_i^*$ . Además observamos que  $f(w_i)$  es simétrica, con respecto a este punto por describir una parábola.

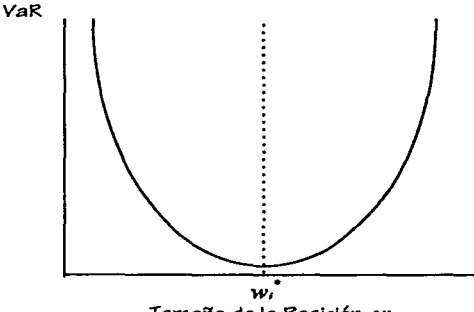

Tamaño de la Poeición, w<sub>i</sub>

*SS* 

*Cálculo del Peifi/ de Riesgo de Operación para un caso particular* 

Para ejemplificar el método consideremos nuevamente un portafolio con una inversión de \$1,877,080 formado por: *Televisa, TVAzteca, Acerla, Acce/sa, Ara* y *Cifra.* Si calculamos la mejor posición de cobertura para cada activo así como la reducción porcentual del VaR obtendremos los resultados que se muestran en la siguiente tabla:

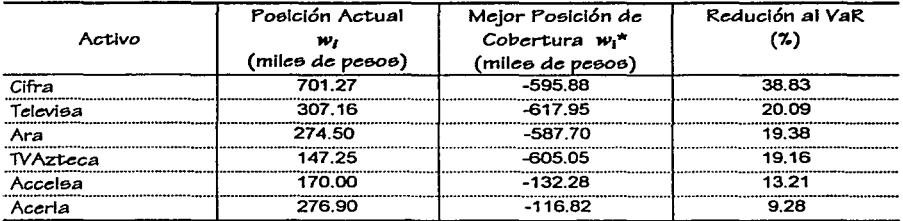

Sabemos que la mejor posición de cobertura indica la cantidad óptima del activo a invertir en un portafolio de tal manera que su VaR sea mínimo. Por lo tanto y de acuerdo a los datos obtenidos en la tabla anterior, la mejor posición de cobertura sugiere hacer ventas en corto en todos los activos, lo que permitirá reducir el VaR hasta un 39% aproximadamente, en el caso que se decidiera realizar este tipo de operación en *Cifra.* 

Sin embargo, si no se permiten las ventas en corto la mejor posición de cobertura en los activos será cuando  $w_i^* = 0$ , para  $i = 1, 2, ...$ 6, es decir cuando se opta por no invertir en el activo. En este caso, la reducción del VaR puede no ser tan significativa

Observemos el efecto en el VaR en caso de que no se permitan las ventas en corto en el portafolio señalado.

Herramientas para reducir el Riesgo de un Portafolio

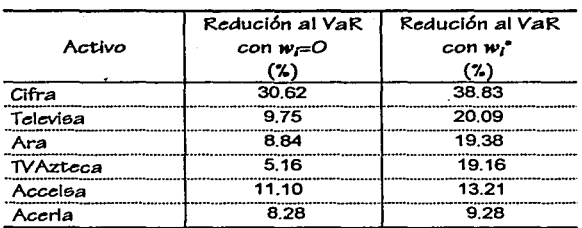

En este caso podemos observar que la disminución porcentual del V aR es menor con una inversión de  $w_i = 0$  que con la obtenida considerando la mejor posición de cobertura en cada activo.

En este caso la menor reducción al V aR se alcanza ahora con *TVAzteca* y no con *Acerla,* mientras que la mayor reducción se sigue obteniendo con *Cifra.* 

#### 6.2 VaR Marginal

La administración del riesgo requiere un entendimiento de cómo nuevas operaciones afectan el riesgo de un portafolio. Como sabemos, la volatilidad mide la incertidumbre en el rendimiento de un activo tomado individualmente. Sin embargo, cuando este activo pertenece al portafolio, lo que importa es su contribución al riesgo. Por lo tanto, para medir el efecto en el riesgo del portafolio al cambiar las posiciones es necesario utilizar otra forma para calcular el VaR.

Esta reflexión nos permite considerar ahora un nuevo concepto en el cálculo del VaR, el VaR Marginal, el cual mide los impactos al VaR del portafolio de pequeños cambios en las exposiciones a los factores de riesgo o en la posición del instrumento.

# 6.2. l VaR Marginal por Faclor de Riesgo

Para definir una ecuación que nos permita calcular el *VaR Marginal por factor de riesgo,* iniciemos recordando la ecuación del VaR:

$$
VaR(w)=\sqrt{m(w)'\cdot\Sigma\cdot m(w)}
$$

vista como una función continua de variable real, podemos obtener su gradiente con respecto a la exposición del portafolio a los factores de riesgo, es decir:

$$
\nabla_m V a R(w) = \frac{1}{2} \frac{\frac{\partial}{\partial n(w)} m(w)' \cdot \Sigma \cdot m(w)}{\sqrt{m(w)' \cdot \Sigma \cdot m(w)}}
$$

Para obtener  $\frac{\partial}{\partial m(w)} m(w)' \cdot \Sigma^* \cdot m(w)$ 

recordemos el siguiente resultado de Cálculo Vectorial.

*Teorema:* 

*entonces: Sean*  $\overline{X}$   $\in$   $\mathbb{R}^p$ ,  $A$   $\in$   $\mathbb{R}^{p\times p}$  *una matriz simétrica. Si*  $Y = \overline{X}' A \overline{X}$ ,

$$
\frac{\partial Y}{\partial X} = 2A\overline{X}
$$

Herramientas para reducir el Riesgo de un Dortafolio

Ahora, aplicándolo obtenemos que:

$$
\frac{\partial}{\partial m(w)} m(w)' \cdot \Sigma^* \cdot m(w) = 2 \cdot \Sigma^* \cdot m(w)
$$

Sustituyendo el valor anterior en el gradiente del VaR, se tiene que:

$$
\nabla_m V a R(w) = \frac{1}{2} \cdot \frac{2 \cdot \Sigma^* \cdot m(w)}{VaR(w)}
$$

$$
\nabla_m VaR(w) = \frac{\sum \cdot m(w)}{VaR(w)}
$$

Donde el *k*-ésimo elemento de  $\nabla_m \text{VaR}(w)$ , es decir,  $\frac{\partial \text{VaR}(w)}{\partial n_k(w)}$ , representa el ·cambio en el VaR que resulta al aumentar la exposición del portafolio en el k-ésimo factor de riesgo (*i.e.*  $m_k(x)$ ) por una sola unidad monetaria.

#### 6.2.2 VaR Marginal por lnslrumenlo

Dado que el *VaR map del portafolio* es la suma de cada *VaR map individual,* resulta que la derivada del VaR con respecto a la i-ésima posición es:

$$
\frac{\partial VaR(w)}{\partial w_i} = \frac{\partial VaR(w)}{\partial m(w)} \cdot \frac{\partial m(w)}{\partial (w_i)}
$$

Herramientas para reducir el Riesos de un Dortalolio

$$
\frac{\partial VaR(w)}{\partial w_i} = (m^i)^i \cdot (\nabla_m VaR(w))
$$

Sustituyendo  $\nabla_m \text{VaR}(w)$  en la ecuación anterior tenemos que:

$$
\frac{\partial VaR(w)}{\partial w_i} = (m')' \cdot \frac{\Sigma^* \cdot m(w)}{VaR(w)}
$$

Es importante hacer notar que  $\nabla_m \text{VaR}(w)$  es una matriz de  $z \times 1$ , pues como vimos anteriormente  $\Sigma^*$  es una matriz de  $z \times z$  y  $m(w)$  es un vector de  $z \times 1$ ; además  $m<sup>i</sup>$  es también un vector de  $z \times 1$ , por lo que tomamos su transpuesta para la realización de los cálculos.

Así, la derivada del VaR respecto a la i-ésima posición indica el cambio en el VaR debido a la agregación de una unidad del i-ésimo instrumento al portafolio. (Si *w,* < O, entonces esto corresponde a la realización de una posición corta).

Note que la ecuación anterior es sólo la derivada del Perfil de Riesgo de Operación para el instrumento i en la posición actual *w1,* pues recordemos que el Perfil de Riesgo de Operación se define en función del VaR del portafolio<sup>10</sup>.

#### *Cálculo del VaR Marginal para un caso particular*

Para ejemplificar el cálculo del *VaR Marginal* retomemos nuevamente el portafolio formado por: *Televisa, TVAzteca, Acerla, Accelsa, Ara* y *Cifra,* con una inversión de \$1,877,080.

**<sup>10.</sup> Para mayor detalle ver página 54.** 

Herramientas para reducir el Riesgo de un Portafolio

En este caso nos interesa saber cual será el cambio en el V aR del portafolio al aumentar su exposición (por unidad monetaria) en cada k-ésimo factor de riesgo. Por ello necesitamos calcular el gradiente del VaR.

Si recordamos que:

$$
\nabla_m \text{VaR}(w) = \frac{\sum^* \cdot m(w)}{VaR(w)}
$$

y el k-ésimo elemento de este vector está dado por:

$$
\frac{\partial \text{VaR}(w)}{\partial n_k(w)}
$$

Para realizar los cálculos correspondientes necesitamos la matriz de varianzas y covarianzas de los rendimientos de los factores de riesgo, que si recordamos esta dada por:

|                | IPC.     | TIIE     | Tipo de Cambio | Inflación |
|----------------|----------|----------|----------------|-----------|
| IPC            | 0.001411 | 0.000857 | 0.000029       | 0.000016  |
| <b>THE</b>     | 0,000857 | 0.016294 | 0.001398       | 0.000181  |
| Tipo de Cambio | 0.000029 | 0.001398 | 0.000140       | 0.000003  |
| Inflación      | 0.000016 | 0.000181 | 0.000003       | 0.000044  |

*Matriz de varianzas y covarianzas* (L\*)

Como el vector de las exposiciones de los instrumentos a cada factor de riesgo  $m(w)$  es:

Herramientas para reducir el Riesgo de un Portafolio

$$
m(w) = \begin{bmatrix} 719.16 \\ 26.982 \\ 7.6700 \\ 4.7946 \end{bmatrix}
$$

entonces,

P  $\mathbb{C}^2$ 

$$
\Sigma^{*} \cdot m(w) = \begin{bmatrix} 0.001411 & 0.000857 & 0.000029 & 0.000016 \\ 0.000857 & 0.016294 & 0.001398 & 0.000181 \\ 0.000029 & 0.001398 & 0.000140 & 0.000003 \\ 0.000016 & 0.000181 & 0.000003 & 0.000044 \end{bmatrix} \begin{bmatrix} 719.16 \\ 26.982 \\ 7.6700 \\ 4.7946 \end{bmatrix}
$$

$$
= \begin{bmatrix} 1.0380 \\ 1.0673 \\ 0.0599 \\ 0.0166 \end{bmatrix}
$$

y recordando que el Va $R(w)$  para nuestro portafolio era de \$27.8536 ( $\times 10^3$ ), entonces:

$$
\nabla_m \text{VaR}(w) = \begin{bmatrix} 0.0373 \\ 0.0383 \\ 0.0022 \\ 0.0006 \end{bmatrix}
$$

Así, los resultados del *VaR Marginal por factores de riesgo* son los que se muestran en la siguiente tabla.
Herramientas para reducir el Riesgo de un Portafolio

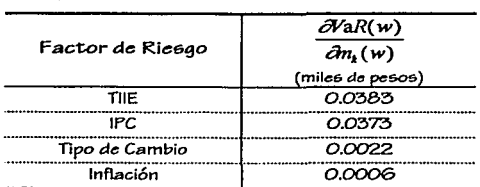

La interpretación que debemos hacer al analizar los datos es que el VaR aumentará por ejemplo \$38.3 si aumentamos en una unidad la exposición del portafolio en la TIIE.

Pero, ¿cuánto cambiará el VaR si invertimos una unidad más en cualquiera de los instrwnentos que forman el portafolio?. Para saberlo, necesitamos calcular el *VaR Marginal por instrumento,* el cual esta dado por la siguiente ecuación:

$$
\frac{\partial^2 \partial R(w)}{\partial w_i} = (m')' \cdot \frac{\sum^* \cdot m(w)}{VaR(w)}
$$

Para ejemplificar los cálculos ahora sólo necesitarnos recordar los vectores que contiene el mapeo al riesgo de una unidad del instrumento *i*, m<sup>*i*</sup>, que estan dados por:

$$
m^{Tekvtsa} = \begin{bmatrix} 0.5121 \\ 0.0084 \\ 0.0002 \\ 0.0016 \end{bmatrix} \qquad m^{T/d2acca} = \begin{bmatrix} 0.5064 \\ 0.0176 \\ 0.0013 \\ 0.0135 \end{bmatrix} \qquad m^{dcols} = \begin{bmatrix} 0.0534 \\ 0.0149 \\ 0.0129 \\ 0.0003 \end{bmatrix}
$$

 $\vert$  $\mathbf{I}$ 

 $\vert$ )

Harramientas para reducir el Riesgo de un Dortafolio

$$
m^{Accelsa} = \begin{bmatrix} 0.0814 \\ 0.0002 \\ 0.0005 \\ 5.8E - 6 \end{bmatrix} \qquad m^{Ara} = \begin{bmatrix} 0.3136 \\ 0.0072 \\ 0.0002 \\ 0.0081 \end{bmatrix} \qquad m^{Accta} = \begin{bmatrix} 0.5313 \\ 0.0223 \\ 0.0053 \\ 2.9E - 6 \end{bmatrix}
$$

de modo que:

$$
(m')' = \begin{bmatrix} 0.5121 & 0.0084 & 0.0002 & 0.0016 \\ 0.5064 & 0.0176 & 0.0013 & 0.0135 \\ 0.0534 & 0.0149 & 0.0129 & 0.0003 \\ 0.0814 & 0.0002 & 0.0005 & 5.8E-6 \\ 0.3136 & 0.0072 & 0.0002 & 0.0081 \\ 0.5313 & 0.0223 & 0.0053 & 2.9E-6 \end{bmatrix}
$$

Ahora sustituimos los datos en la siguiente ecuación:

$$
\frac{\partial^2 aR(w)}{\partial w_i} = (m')' \cdot \frac{\sum^* m(w)}{VaR(w)}
$$

de modo que:

$$
\frac{\partial VaR(w)}{\partial w_i} = \begin{bmatrix}\n0.5121 & 0.0084 & 0.0002 & 0.0016 \\
0.5064 & 0.0176 & 0.0013 & 0.0135 \\
0.0534 & 0.0149 & 0.0129 & 0.0003 \\
0.0814 & 0.0002 & 0.0005 & 58E-6 \\
0.3136 & 0.0072 & 0.0002 & 0.0081 \\
0.5313 & 0.0223 & 0.0053 & 2.9E-6\n\end{bmatrix}\n\begin{bmatrix}\n0.0373 \\
0.0333 \\
0.0006 \\
0.0006\n\end{bmatrix}
$$

Herramientas para reducir el Riesgo de un Portafolio

$$
\frac{\partial VaR(w)}{\partial v_i} = \begin{bmatrix} 0.0194 \\ 0.0196 \\ 0.0026 \\ 0.0030 \\ 0.0120 \\ 0.0207 \end{bmatrix}
$$

Nuevamente, la siguiente tabla contiene los resultados obtenidos en orden descendente respecto al *VaR Marginal por instrumento*.

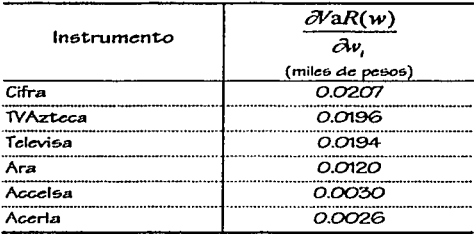

En este caso, observamos que el VaR aumentaría por ejemplo \$21 aproximadamente, si invirtieramos un peso más en *Cifra* y \$2.6 si lo hicieramos *enAcerla.* 

Esta herramienta refleja la variación en el VaR por cada peso que se desee invertir en cada instrumento. Cambiar la composición en un portafolio puede variar el rendimiento pero también su VaR. Decidir como distribuir un monto de inversión depende de las necesidades y aversiones al riesgo del inversionista.

Herramientas para reducir el Riesgo de un Dortafolio

#### 6.3 Contribución al VaR

Una herramienta adicional para la administración del riesgo es la *Contribución al* VaR. Al descomponer el VaR en factores de riesgo, un administrador de riesgos es capaz de identificar los más significativos. Esta tarea es complicada por el hecho de que el VaR es una medida subaditiva: el VaR del portafolio típicamente es menor a la suma de los VaRs de cada posición. Sin embargo, puesto que el VaR es una función homogénea<sup>11</sup>, admite una descomposición marginal.

#### 6.3.2 Contribución al VaR por Instrumento

Para definir una ecuación que calcule la *Contribución al* VaR *por instrumento,* iniciemos multiplicando la derivada del VaR respecto a la i-ésima posición y sumemos sobre todos los instrumentos, es decir:

$$
\sum_{i=1}^N w_i \frac{\partial VaR(w)}{\partial w_i} = \sum_{i=1}^N w_i \ (m')'(\nabla_m VaR(w))
$$

Sustituyendo  $\nabla_m VaR(w) = \frac{\sum^r m(w)}{VaR(w)}$  en la ecuación anterior tenemos que:

$$
\sum_{i=1}^N w_i \frac{\partial Var(w)}{\partial w_i} = \sum_{i=1}^N w_i(m')' \frac{\sum_{i=1}^N m(w)}{VaR(w)}
$$

11.  $\frac{1}{2}$  **6**  $\frac{1}{2}$  **R"**  $\rightarrow$  **R**"  $\rightarrow$  **R**  $\cdot$  *una función definida en el conjunto abierto U de R". Se dice que esta función es* **homogC:nea si 5C cumple que:** 

 $f(tx) = t \cdot f(x)$ ,  $\forall x \in U$ ,  $\forall t \in R'$ 

Pero como por definición:

$$
m(w) = \sum_{i=1}^N m^i w_i
$$

 $m(w)' = \sum_{i=1}^{N} (m^{i})^{i} w_{i}$ 

y

entonces:

$$
\sum_{i=1}^N w_i \frac{\partial VaR(w)}{\partial w_i} = \frac{m(w)' \cdot \Sigma^* \cdot m(w)}{VaR(w)}
$$

Si recordamos que  $VaR(w) = \sqrt{m(w)' \cdot \sum^* m(w)}$ , tendremos que:

$$
\sum_{i=1}^N w_i \frac{\partial VaR(w)}{\partial w_i} = \frac{[VaR(w)]^2}{VaR(w)}
$$

Por lo tanto obtenemos que:

$$
\sum_{i=1}^N w_i \frac{\partial VaR(w)}{\partial w_i} = VaR(w)
$$

En la ecuación anterior, cada término en la suma es el producto del tamaño de la posición y la tasa de cambio del V aR con respecto a dicha posición. Por lo que esencialmente representa la tasa de cambio del VaR respecto a un pequeño cambio porcentual en el tamaño de la posición.

Así podemos definir a:

$$
C(w_i) = \frac{1}{VaR(w)} \times w_i \frac{\partial VaR(w)}{\partial w_i} \times 100\%
$$

como la *contribución porcentual al VaR de la i-ésima posición.* Interpretada en una base marginal, indica la contribución relativa al cambio en el VaR que resulta al multiplicar todas las posiciones por la misma cantidad.

Note que en la mejor posición de cobertura el *VaR Marginal* y por lo tanto, su *Contribución al VaR,* es cero. Esto se debe a que en la mejor posición de cobertura  $\frac{\partial VaR(w_i^*)}{\partial w_k} = 0$ ~v,

6.3.2 Contribución al VaR por Factor de Riesgo

Para definir ahora una ecuación que nos permita calcular la *Contribución al VaR por factor de riesgo,* consideremos el gradiente del V aR y su definición

$$
\nabla_m VaR(w) = \frac{\sum^* \cdot m(w)}{VaR(w)}
$$

Si multiplicamos ambos lados de la ecuación por  $m(w)'$ , tendremos que:

$$
\nabla_m \text{VaR}(w) m(w)' = \frac{\sum \cdot m(w)}{\text{VaR}(w)} \cdot m(w)'
$$

Herramientas para reducir el Riesgo de un Dortafolio

$$
\nabla_m \text{VaR}(w) \, m(w)' = \frac{m(w)' \cdot \Sigma^* \cdot m(w)}{VaR(w)}
$$

$$
= \frac{[VaR(w)]^2}{VaR(w)}
$$

$$
= VaR(w)
$$

Como se observa, el VaR es igual al producto interno del VaR *map* y del gradiente del VaR con respecto a la exposición a los factores de riesgo. Por lo tanto, podemos definir como:

$$
C(m_k(w)) = \frac{1}{VaR(w)} \times m_k(w) \frac{\partial VaR(w)}{\partial n_k(w)} \times 100\%
$$

a la *contribución porcentual al VaR del k-ésimo factor de riesgo.* Nuevamente, la ecuación interpretada en una base marginal indica la contribución relativa al cambio en el VaR resultante al multiplicar todos los factores de riesgo por la misma cantidad.

#### *Cálculo de la Contribución al VaR para un caso particular*

Para ejemplificar el empleo de los conceptos anteriormente expuestos, tomemos al portafolio que nos ha servido de referencia. En esta ocasión nos interesa saber el porcentaje de contribución al VaR de cada activo, por lo que debemos calcular:

$$
C(w_i) = \frac{1}{VaR(w)} \times w_i \frac{\partial VaR(w)}{\partial w_i} \times 100\%
$$

Si tomamos a un elemento de nuestro portafolio *(Televisa)* y recordamos que el VaR $(w)$  para nuestro portafolio es de \$27.8536 ( $\times$ 10<sup>3</sup>), la cantidad invertida en *Televisa* es de \$307.16 (×10<sup>3</sup>) y que la derivada del VaR respecto a éste activo es de \$0.0194 ( $\times$ 10<sup>3</sup>), podemos calcular su contribución al VaR sustituyendo los valores correspondientes en la ecuación anterior, esto es:

$$
C(w_i) = \frac{1}{27.8536} \times 307.16 \times 0.0194
$$

$$
= 0.2140 \times 100\% = 21.40\%
$$

Realizando operaciones análogas para cada uno de los activos obtenemos su contribución porcentual al VaR. Los resultados para cada instrwnento se muestran a continuación en orden descendente:

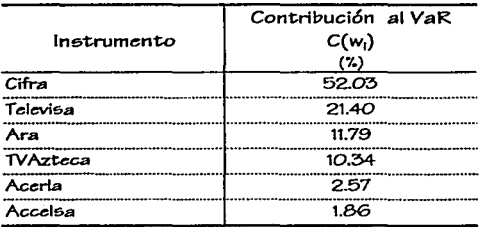

Observamos que *Cifra* está contribuyendo con más del 50% al VaR del portafolio, mientras que *Accelsa* lo hace con menos del 2%.

Ahora veamos en cuanto están contribuyendo cada uno de los factores de riesgo al VaR del portafolio utilizando la siguiente ecuación:<br>70

Herramientas para reducir el Riesgo de un Dortalolio

$$
C(m_k(w)) = \frac{1}{VaR(w)} \times m_k(w) \frac{\partial VaR(w)}{\partial n_k(w)} \times 100\%
$$

Iniciemos recordando que la exposición del portafolio al primer factor de riesgo (el IPC) es de \$719.16 ( $\times 10^3$ ) y la parcial del VaR respecto a este mismo factor de riesgo es de \$0.0373 ( $\times$ 10<sup>3</sup>), sustituyendo estos valores en la ecuación anterior obtenemos:

> $C(m_k(w)) = \frac{1}{27.8}$  $\frac{1}{27.8536}$  × 719.15 × 0.0373  $0.9622 \times 100 \%$ 96.22%

Realizando de forma similar las operaciones correspondientes para cada uno de los factores de riesgo obtenemos los siguientes resultados:

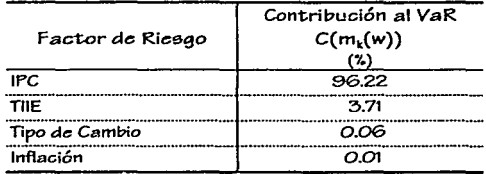

En esta tabla se hace evidente que el IPC contribuye en mayor parte al VaR del portafolio, esto se debe a que es este factor el que influye más en la variación del precio de cada activo, en particular en el caso de *Televisa, TV Azteca* y *Acerla*  en donde la determinación es mayor al 0.5.

Como se ha podido observar, las herramientas desarrolladas para obtener una administración de riesgos eficiente son de gran importancia. Determinar la composición de un portafolio de inversión ha dejado de ser el principal objetivo; hoy por hoy disminuir, mitigar o cubrirse de los eventos que pueden provocar una disminución en el patrimonio es la principal preocupación de todas las instituciones financieras.

Nadie quiere aswnir riesgos que no pueda cuantificar y mucho menos que no pueda administrar.

# CONCLUSIONES

Contar con una metodología para cuantificar el riesgo es importante pero más lo es el saber administrarlo. Siendo el VaR la medida que el mercado frecuentemente adopta para su cálculo es importante conocer los modelos y métodos que existen para determinarlo, sin embargo, resulta más importante saber dar una interpretación de este número y en base a ello poder tomar una decisión de inversión.

En este trabajo, se ha ejemplificado el empleo de herramientas basadas en el cálculo del V aR mediante la descomposición en factores de riesgo. Como se mostró, manipular la composición de un portafolio para obtener un VaR pequeño es una tarea complicada que requiere de habilidad y sensibilidad para determinar la cobertura óptima

Contar con medidas que cuantifiquen la variación porcentual que sufre el VaR debido a cambios en la exposición en algún factor de riesgo o en los montos de inversión tiene una importancia preponderante en las tareas de la administración de riesgos. Por ello, en este trabajo se introdujeron algunos conceptos y técnicas empleadas para esta tarea, tales como:

• el Perfil de Riesgo de Operación, determinado para cada instrumento, que nos indica el monto de inversión garantizando la obtención de un VaR minimo,

- el V aR Marginal que mide los impactos al V aR del portafolio de pequeños cambios en las exposiciones a los factores de riesgo o en la posición del instrumento y,
- la Contribución al VaR que nos indica cuanto aporta cada activo y cada factor de riesgo al VaR del portafolio.

Estas herramientas aunque útiles son insuficientes para determinar un portafolio óptimo de inversión, por ello se intento sensibilizar al lector de la importancia de la administración de riesgos y se ejemplificó el uso de algunas técnicas frecuentemente usadas para este fin.

Cabe señalar que no obstante que el desarrollo del *peTjil de riesgo de operación,* el *VaR marginal* y la *contribución al VaR* se desprendió del método delta-normal para el cálculo del VaR, también es posible cuantificarlos cuando se considera el cálculo del VaR mediante escenarios históricos.

# ANEXO I

## Cálculo de los Rendimientos

En el contexto de la medición del riesgo de mercado, la variable aleatoria considerada es la tasa de rendimiento de un activo financiero.

Para medir los rendimientos, inicialmente se debe definir un horizonte de tiempo, porque los rendimientos se miden a partir del final del periodo previo t-1, al final del actual *t.* La tasa de rendimiento *aritmética* o *discreta* ( *r,* ), se define como la ganancia de capital más cualquier pago intermedio:

$$
r_{t} = \frac{P_{t} + D_{t} - P_{t-1}}{P_{t-1}}
$$

donde:

- P, es el precio del activo al final del periodo *t,*
- $P_{11}$  es el precio del activo en el período anterior y,
- D, es cualquier pago intermedio realizado en el periodo *t,* tal como un dividendo o cupón.

Para concentrarse en los rendimientos dentro de un horizonte de tiempo a largo plazo, la práctica sugiere concentrarse en la tasa de rendimiento *geométrica*  ( *R,* ), la cual se define en términos del logaritmo del cociente de precios:

$$
R_{\rm r}=\ln\left[\frac{P_{\rm r}+D_{\rm r}}{P_{\rm r-1}}\right]\approx\ln\left[P_{\rm r}+D_{\rm r}\right]-\ln\left[P_{\rm r-1}\right]
$$

75

Arexo I

76

En el calculo de los rendimientos generalmente los pagos  $D_t$  son cero.

 $\mathbf{l}$ 

 $\frac{1}{2}$ 

Una ventaja al utilizar los rendimientos geométricos es que permiten fácilmente extensiones a períodos múltiples. Por ejemplo, considérese el rendimiento sobre un período de dos meses. El rendimiento geométrico puede ser descompuesto como:

$$
R_{t,2} = \ln \left[ \frac{P_t}{P_{t-2}} \right] = \ln \left[ \frac{P_t}{P_{t-1}} \right] + \ln \left[ \frac{P_{t-1}}{P_{t-2}} \right] = R_{t-1} + R_{t-2}
$$

Esto es particularmente útil, dado que el rendimiento geométrico de dos meses es simplemente la suma de los rendimientos mensuales.

# ANEXO II

#### Precios históricos utilizados para el cálculo de los rendimientos.

#### Televisa

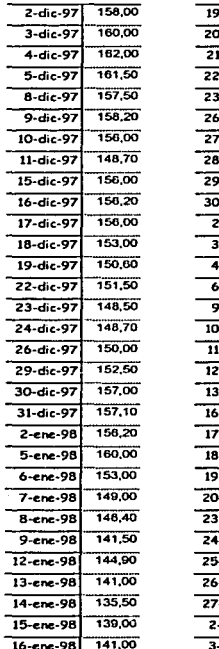

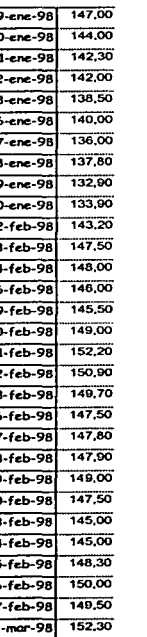

 $3 - max - 98$ 

152,60

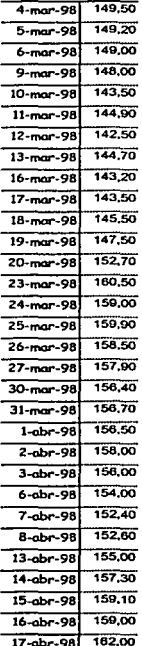

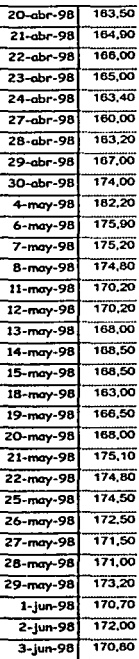

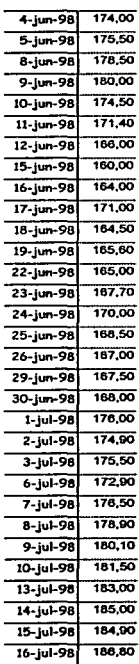

#### Amps II

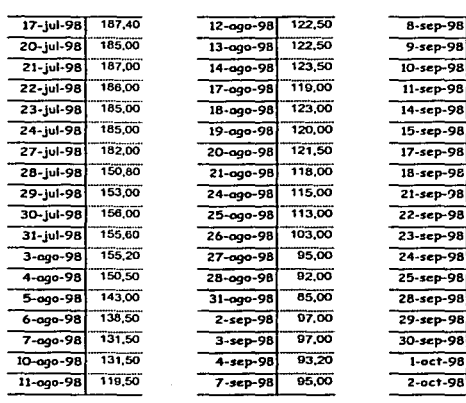

 $\overline{\phantom{a}}$ 

 $\overline{\phantom{0}}$ 

 $\ddot{\phantom{1}}$ 

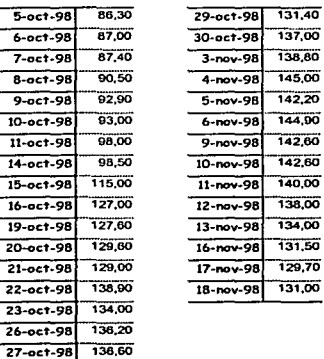

98,00

98,00

81,00

85,50

82,50

92,00

06,50

94,50

102.30

101,00

113,00

100,00

103,00

101,80

101,00

97,00

92,00

90,40

28-oct-98

136,00

 $-$ sep-98

 $-$ sep $-98$ 

#### **TV Azteca**

J

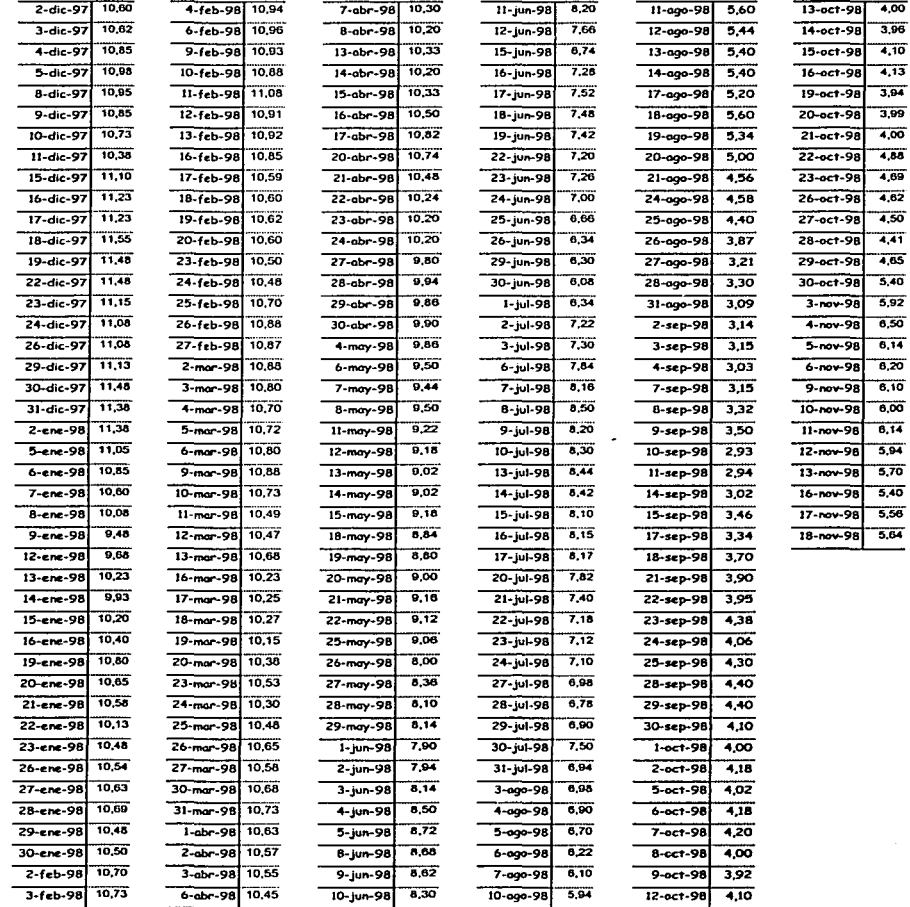

ESTIA TESES NO SALE DE LA BIBLIOTECA

#### Acerla

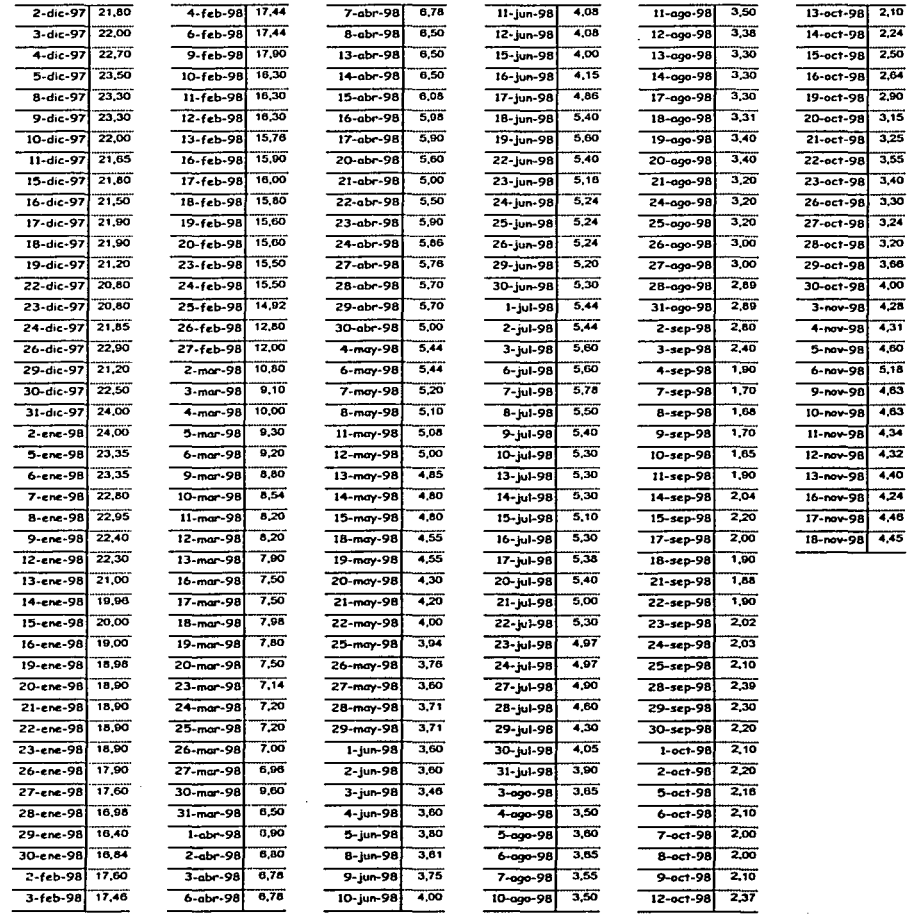

## Accelsa

∴

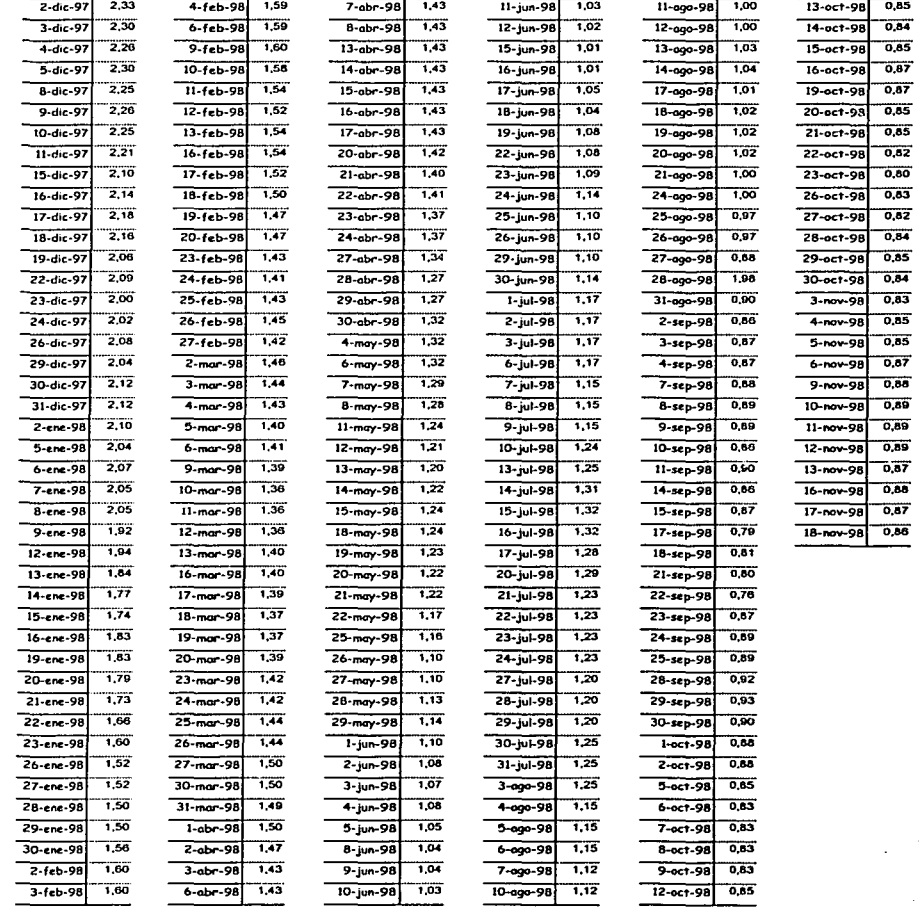

 $^{\circ}$  81

#### Ara

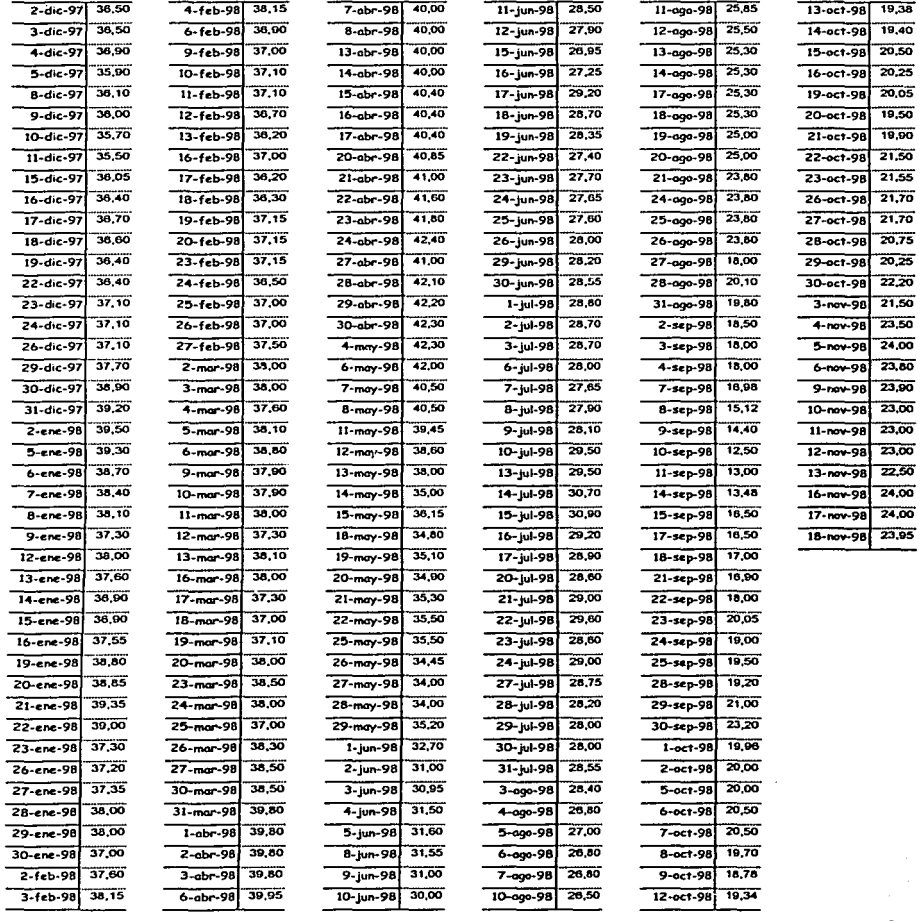

Anapo II

## Cifra

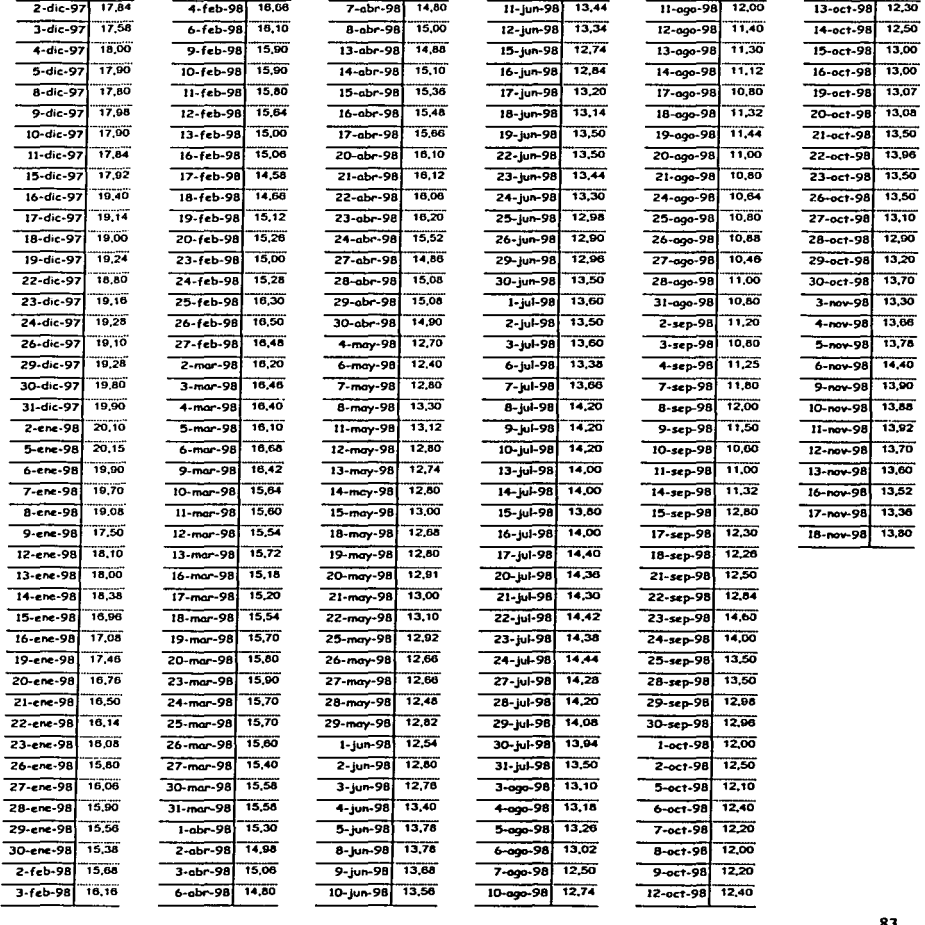

# ANEXO III

Datos históricos de los factores de riesgo.

#### **Inflación Mensual**

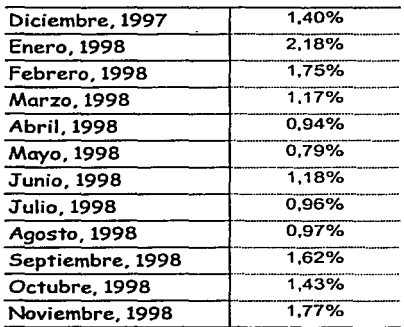

Austo III

## Tipo de Cambio

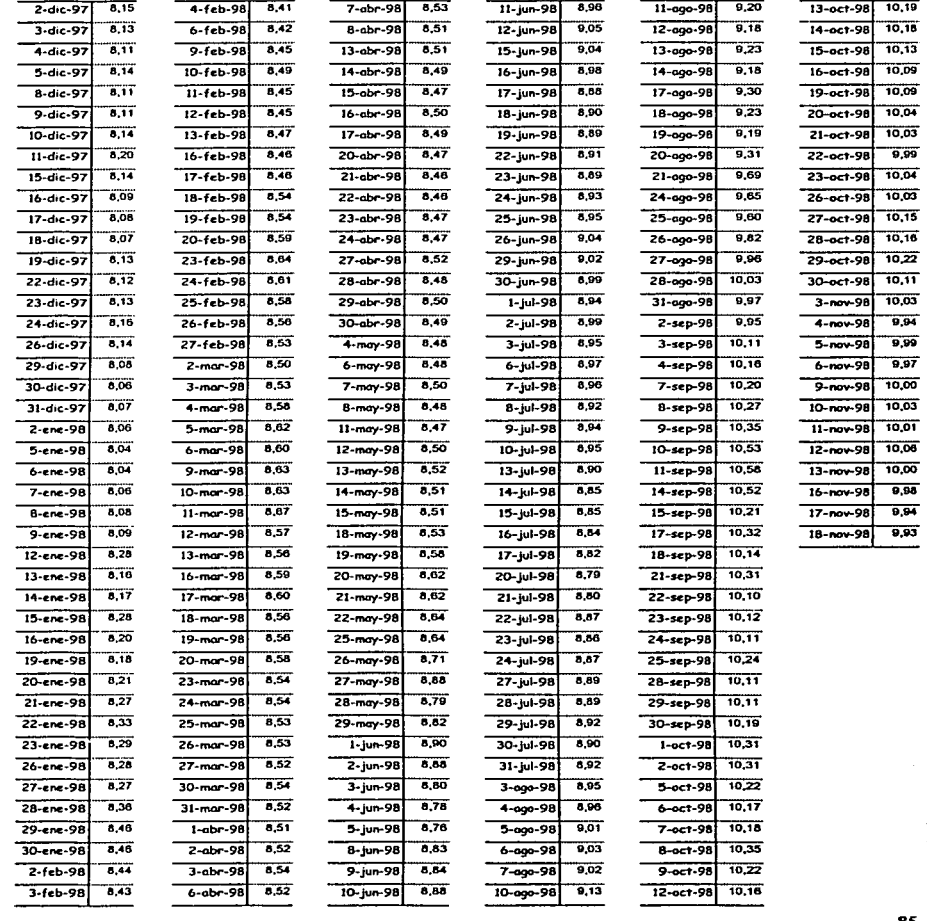

#### TIIE

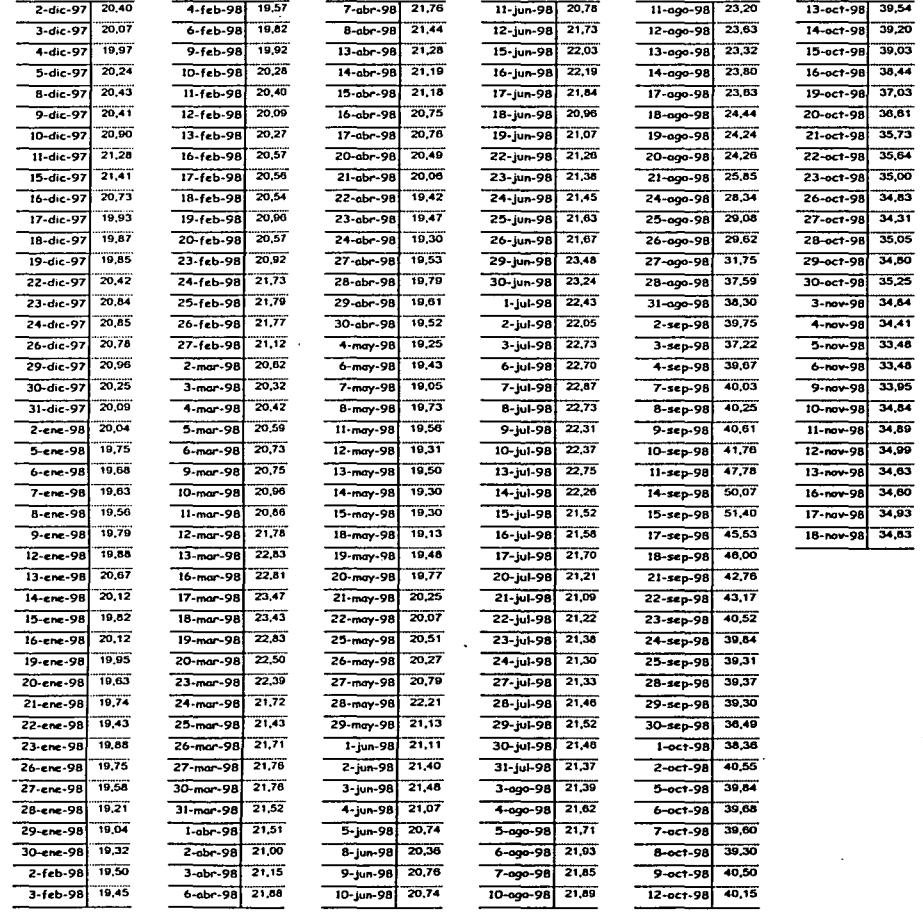

 $_{\rm IPC}$ 

والأمتينية

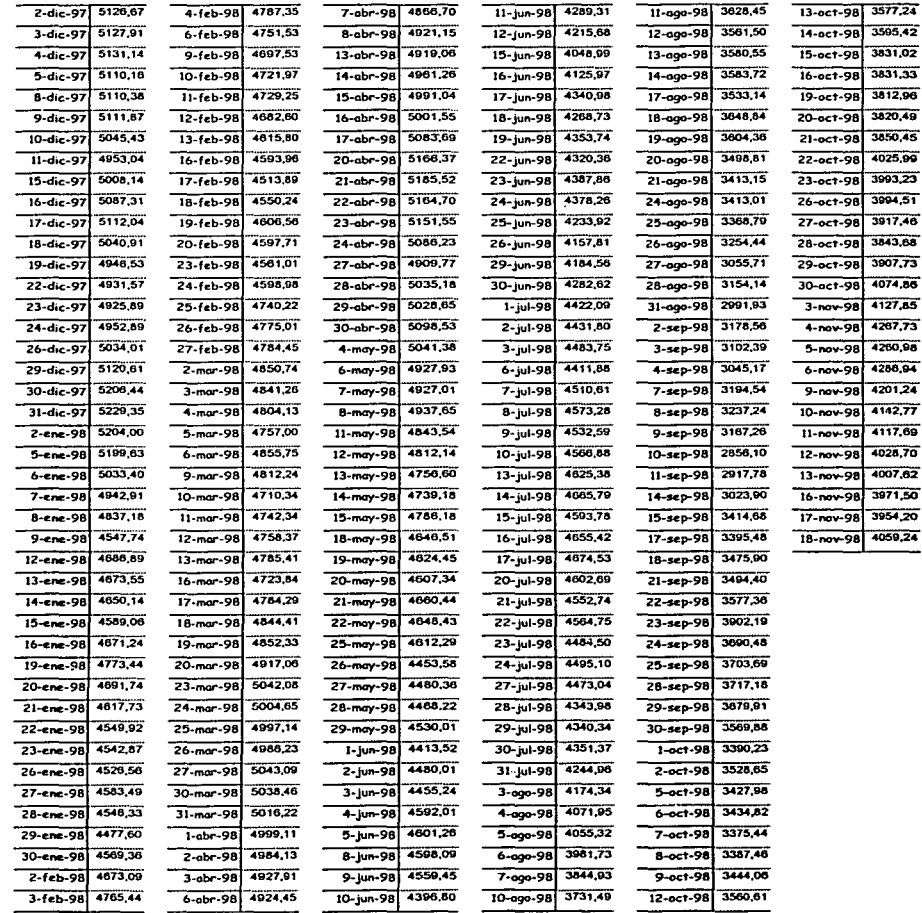

Resultados de las regresiones entre los factores de riesgo y cada uno de los activos.

#### ll'C

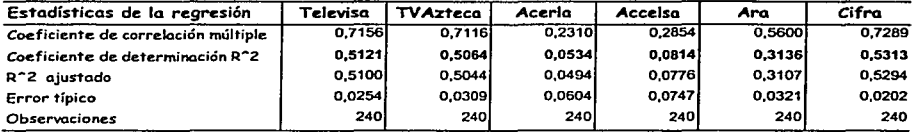

## THE.

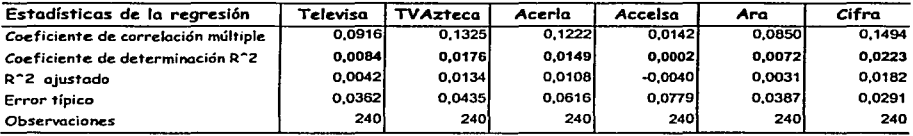

## Tipo de Cambio

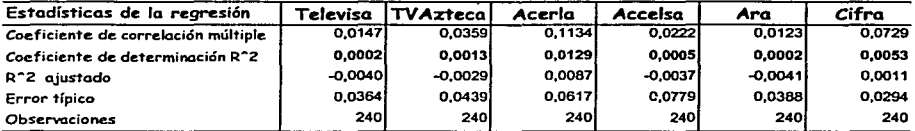

#### Inflación

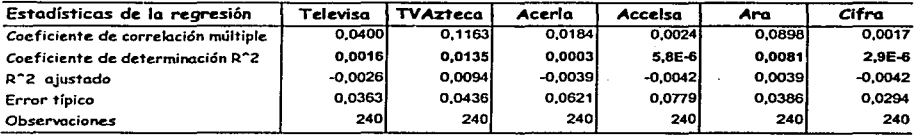

# BIBLIOGRAFIA

- [l] Alexander, Carol "The Handbook of Risk Management" Vol. 1: Measuring and Modelling Financia! Risk. England: John Wiley & Sons, 1996.
- [2] Best, Philip *"Jmplementing Va/ue at RisK"*  New York: John Wiley & Sons, 1998.
- [3] Butler, Cormac *"Mastering Value at Risk: a step-by-step guide to understanding and applying VaR"*  London: Finalcial Times Pitman Publishing, 1999.
- [4] Dowd, Kevin *"Beyond Value at Risk: the new science ofrisk management"*  New York: John Wiley & Sons, 1999.
- [5] Goldman, Sachs & Co. *"The Practice of Risk Management"*  Euromoney Books.
- [6] Haugen, Robert *"Modern Jnvestment Theory"*  New Jersey: Prentice Hall, 2001.
- [7] Hull, John *"Options, Futures and Other derivative Securities"*  New Jersey: Prentice Hall, 1995.
- [8] J.P. Morgan *"Risk Metrics- Technical Document"*  New York, 1995.
- [9] Jorion, Philippe *"Va/ue al Risk. The New Benchmarkfor Controlling Market Risk"*  New York: McGraw-Hill, 1997.
- [10] Jorion, Philippe *"Va/ue al Risk. The New Benchmarkfor Managing Financia/ Risk"*  New York: McGraw-Hill, 2001.
- [11] Kazmier, Leonard *"Estadística Aplicada"*  México: McGraw-Hill, 1991.

i.

 $\overline{\phantom{a}}$ 

- [ 12) Keller, Gerald "Statistics for Management and Economics" New York: Intemational Thomson Publishing Company, 1997.
- (13) Mausser H. and Rosen D. *"Beyond VaR: From Measuring Risk to Managing Risk"*  Algorithmics, 1998.
- [14] Montgomery y Peck "Introducction to the Theory of Statistics" New York: John Wiley & Sons, 1995.
- [15] Van Horne, James C. *"Administración Financiera"*  México: Prentice Hall Hispanoamericana, 1997.

- [16] Vaughan Emmett J. *"Risk Management"*  New York: John Wiley & Sons, 1997.
- [17] *"VaR: Understanding and Applying Value al Risk"*  Compilación de varias publicaciones. London: KPMG/Risk Publications, 1997.

Páginas consultadas en Internet:

Algorithmics *http:www.algorithmics.com* 

Banco de México *http:www.banxico.org* 

Bolsa Mexicana de Valores *http:www.bmv.com* 

J.P. Morgan *http:www.jpmorgan.com* 

Mapa financiero *http:www.mapafinanciero.com* 

Publicaciones sobre el VaR *http:www.gloriamundi.com* 

Risk Metrics *http:www.riskmetrics.com* 

J